# **Universidad de las Ciencias Informáticas**

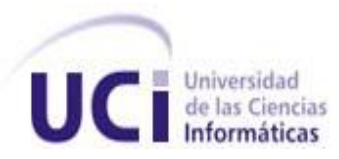

# **Módulo de algoritmos de locomoción con múltiples** *Steering Behaviors*

# TRABAJO DE DIPLOMA PARA OPTAR POR EL TÍTULO DE INGENIERO EN CIENCIAS INFORMÁTICAS

**Autor:** Ricardo Ernesto Falcón García

**Tutor:** Ing. Frank Puig Placeres

 **Ciudad de la Habana Julio, 2008**

# **DECLARACIÓN DE AUTORÍA**

Declaramos que somos los únicos autores de este trabajo, y autorizamos al Proyecto Herramientas de Desarrollo para Sistemas de Realidad Virtual de la Facultad 5 de la Universidad de las Ciencias Informáticas a hacer uso del mismo en su beneficio.

Para que así conste firmamos la presente a los \_\_\_\_ días del mes de \_\_\_\_\_\_\_\_ del año \_\_\_\_\_\_\_\_.

Autor:

Ricardo Ernesto Falcón Garcia

\_\_\_\_\_\_\_\_\_\_\_\_\_\_\_\_\_\_\_\_\_

Tutor:

Frank Puig Placeres

\_\_\_\_\_\_\_\_\_\_\_\_\_\_\_\_\_\_\_\_\_\_\_

# **Datos de Contacto**

Ing. Frank Puig Placeres

Graduado en Ingeniería en Ciencias Informáticas, 2 años de graduado. Profesor en la Facultad 5 de la Universidad de las Ciencias Informáticas. 10 años de experiencia.

Coautor de los libros SHADERX5,Game Programming Gems 5, Game Programming Gems 6 y AI Wisdoms 4.

E-mail: [fpuig@uci.cu](mailto:fpuig@uci.cu)

# <span id="page-3-0"></span>Agradecimientos

A mi tutor Frank Puig por ayudarme a realizar este trabajo.

A mis compañeros del grupo que compartieron conmigo los mejores momentos en estos 5 años de carrera.

A mis amigos, los que me ayudaron y los que no pero de una forma u otra contribuyeron en este trabajo.

Y quiero agradecerle también a toda mi familia que siempre que los necesito se que puedo contar con ellos.

# <span id="page-4-0"></span>**Dedicatoria**

A mi abuelo Manengue, por su preocupación y su apoyo en todo momento, porque más que un abuelo ha sido como un padre para mi y porque lo quiero mucho.

A mis abuelos Juana y Quino porque en estos meses de trabajo en esta tesis no he podido ir a verlos pero mi pensamiento ha estado con ellos en todo momento.

A mi mamá, que es mi mayor inspiración, por estar siempre cuando la necesito y porque para mi es la mujer más linda del mundo.

A mi papá, por ser mi consejero, y porque a él le debo todo lo que soy hasta hoy.

En especial a mi hermano porque es el mejor amigo que tengo

# <span id="page-5-0"></span>Resumen

La inteligencia artificial (AI) tiene todo un potencial por descubrir que podría revolucionar los juegos y simuladores de cualquier género. Dentro de estos softwares de simulación existen los llamados agentes libres que tienen la capacidad de moverse e interactuar con su entorno virtual gracias a una serie de algoritmos, como los de locomoción llamados "*Steering Behaviors*". Teniendo como objetivo esta investigación realizar una biblioteca que contenga los diferentes algoritmos de locomoción de forma tal que estén disponibles para usarlos en un proyecto de simulación.

En la investigación realizada como parte de este trabajo se abordan los conceptos necesarios y el funcionamiento de los algoritmos "*Steering Behaviors*". En este documento se muestra las facilidades que brindan estos algoritmos así como la funcionalidad de la biblioteca con este módulo.

Se expone, a continuación de la fase de investigación, el diseño e implementación de un conjunto de clases que permiten conformar el módulo. Como resultado de este proceso el módulo que se obtuvo cuenta con las características necesarias para su acople a la biblioteca. Con el uso del módulo desarrollado se facilita la programación de la parte inteligente de los juegos, reduciendo además el tiempo de desarrollo de estas aplicaciones.

**Palabras claves:** *Steering Behaviors*, simulación, módulo, inteligencia artificial

# Índice

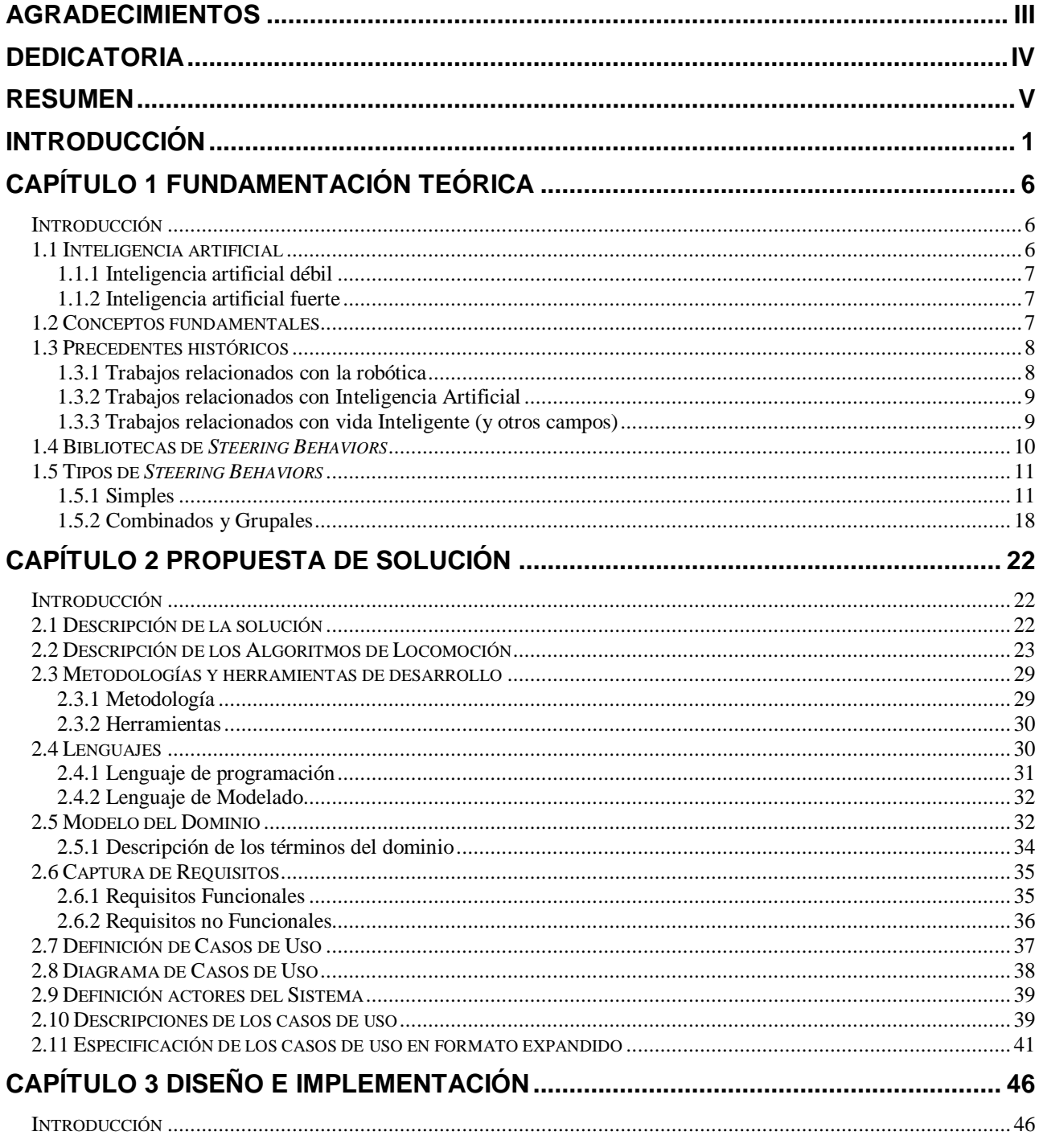

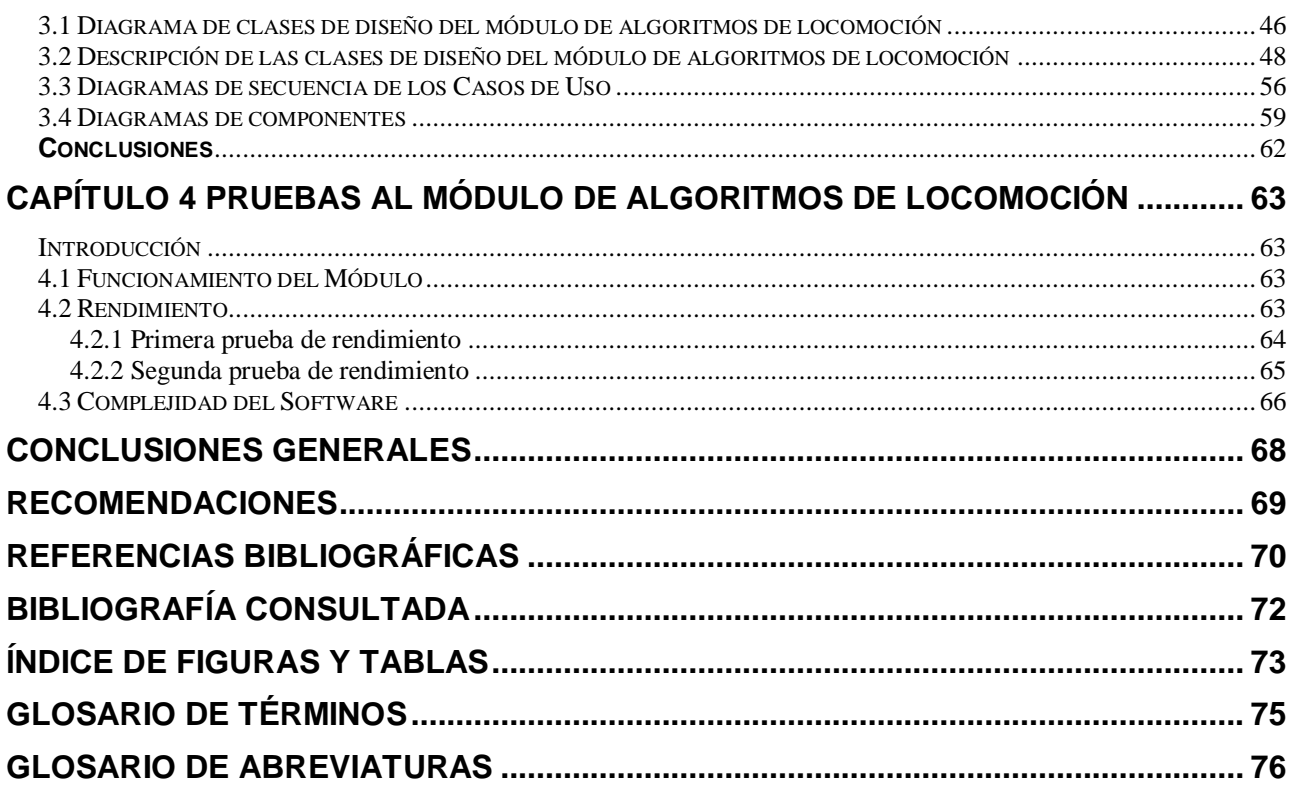

# <span id="page-8-0"></span>**Introducción**

La Informática es una disciplina emergente-integradora que surge producto de la aplicacióninteracción sinérgica de varias ciencias, como la computación, la electrónica, la cibernética, las telecomunicaciones, la matemática, la lógica, la lingüística, la ingeniería, la inteligencia artificial, la robótica, la biología, la psicología, las ciencias de la información, cognitivas, organizacionales, entre otras y contribuye al estudio y desarrollo de los productos, servicios, sistemas e infraestructuras de la nueva sociedad de la información.

En Cuba el desarrollo de la informática se ha incrementado en los últimos tiempos producto de la necesidad de lograr un crecimiento tecnológico, ya que esto es vital, sobre todo en una economía típica de un país del tercer mundo, el nuestro con pocos recursos naturales y sustentada básicamente en la agricultura. Una de las aristas de esta rama es precisamente la confección de videojuegos y simuladores que se encuentran enmarcados dentro del perfil de realidad virtual.

La elaboración de estos es de gran importancia ya que tienen la capacidad de simular entornos, procesos o situaciones de la vida real. Sus beneficios se dejan ver en la industria del entretenimiento (video-juegos, efectos especiales en el cine, etc.); en la educación (sistemas multimedia); en la visualización científica de datos y fenómenos no perceptibles al ojo humano; en la medicina (realización de prótesis, intervención médica a niveles celulares, ingeniería genética, tele operaciones, virtuoterapia, …); en la meteorología (estudio de tormentas eléctricas, impacto geológico de volcanes en erupción…); en el diseño de compuestos químicos, análisis molecular entre otras.

En la Universidad de la Ciencias Informáticas la facultad 5 se dedica, entre otras cosas, a realizar diferentes proyectos de simuladores y videojuegos. Un ejemplo es el grupo de trabajo que se dedica al desarrollo del Simulador de Conducción de Auto desde el año 2003 hasta la actualidad. En este tipo de software existen los llamados agentes libres (no son controlados por el usuario) que realizan los movimientos con una aparente inteligencia, es decir, son capaces de tomar decisiones a la hora de moverse.

Una vía efectiva para lograr esto, sería que los agentes se basen en un tipo de algoritmo denominado *Steering Behaviors* (comportamiento dirigido), que a su vez contienen una amplia gama de subalgoritmos que son los que se encargan de llevar a cabo cada una de los tipos de decisiones o movimientos que requieren los agentes de acuerdo a la simulación que se esté desarrollando.

Resulta interesante saber que estos pueden representar diferentes tipos de movimientos (humanos, animales, criaturas alienígenas), vehículos (carros, aviones, naves espaciales) u otros tipos de agentes móviles. Pero su elaboración puede resultar un proceso muy complejo si se tienen que implementar en cada software por separado. Motivo por el cual es conveniente crear una biblioteca que contenga estos algoritmos de forma tal que cuando se vayan a emplear solo sea necesario ejecutar el que se requiera en ese caso.

Después de analizar la situación se identifica el siguiente **problema científico**:

¿Cómo aplicar los diferentes algoritmos de locomoción con múltiples *Steering Behaviors* en los simuladores y videojuegos de la facultad 5?

El **objeto de estudio** correspondiente al problema científico es:

Los softwares de simulación y videojuegos de la facultad 5.

Del objeto de estudio analizado, se define el **campo de acción** como: Los algoritmos de locomoción para agentes inteligentes.

Para lograr la solución del problema identificado se plantea el siguiente **objetivo general:** Realizar una biblioteca que contenga los diferentes algoritmos de locomoción de forma tal que estén disponibles para usarlos en un proyecto de simulación.

Producto de esto resaltan las siguientes **interrogantes científicas**:

- ¿Cuáles son los fundamentos teóricos sobre la implementación de algoritmos de locomoción (*Steering Behaviors*)?
- ¿Cuál es la forma más eficiente de implementar algoritmos de locomoción?
- ¿Cómo implementar los *Steering Behaviors* más usados y necesarios en los simuladores y video juegos?
- ¿Cómo diseñar una Biblioteca que permita agrupar los algoritmos de locomoción de forma que el proceso de cálculo sea eficiente y extensible a nuevos algoritmos?

 ¿Cuál es la efectividad de la implementación de la biblioteca diseñada para agrupar los algoritmos de locomoción de forma que el proceso de cálculo sea eficiente y extensible a nuevos algoritmos?

Para solucionar esto se definen los siguientes **objetivos específicos**:

- Analizar las soluciones encontradas por otros investigadores en cuanto a la implementación de algoritmos de locomoción (*Steering Behaviors*).
- Definir la forma más eficiente de implementar algoritmos de locomoción.
- Desarrollar los diferentes *Steering Behaviors*.
- Diseñar una biblioteca que permita agrupar los algoritmos de locomoción de forma que el proceso de cálculo sea eficiente y extensible a nuevos algoritmos.
- Implementar la biblioteca de *Steering Behaviors*.

Para cumplir estos objetivos se realizarán las siguientes **tareas de investigación**:

- Estudiar libro: AI programming by example y las Bibliotecas **MetaAgent** y **OpenSteer** para C++.
- Implementar los *Steering Behaviors* más usados y necesarios en los simuladores y video juegos.
- Utilizar el *Rational Rose* para realizar el diseño de la biblioteca.
- Implementar la biblioteca.

La investigación está estructurada en cuatro capítulos, primero se exponen los elementos que describen la fundamentación teórica de la misma a través de distintos sub-epígrafes, con el objetivo de tocar elementos como: ¿Qué es la Inteligencia Artificial?, Precedente Histórico sobre los "*Steering Behaviors*", algunos de los conceptos necesarios para un mejor entendimiento de este trabajo, las bibliotecas que han sido creadas anteriormente, se mencionaran algunos de los "*Steering Behaviors*" que existen y su funcionamiento.

El capítulo 2 "Solución Técnica" expone las características técnicas que presentará el sistema como solución a los problemas planteados, se crea el modelo de Dominio, el Glosario de los términos del Dominio, se hace la captura de requisitos y se crean los modelos de casos de uso del sistema. Además se hará un análisis sobre las metodologías y lenguajes de desarrollo y las características que hicieron que sean escogidos para elaborar este trabajo.

Por su parte el capítulo 3 "diseño e Implementación" presentará ya el diseño del sistema propuesto, para ello se realizará el Diagrama de Clases de Diseño, la descripción de las clases, el Diagrama de Secuencia de los principales Casos de Uso, además contará con el Diagrama de los componentes del módulo a desarrollar. En el capitulo 4 se presentan los resultados de un conjunto de pruebas que se le realizan al software con el objetivo de comprobar el funcionamiento y medir el rendimiento y complejidad del mismo.

Para finalizar se brinda las conclusiones del trabajo.

#### **Los métodos teóricos:**

Para darle cumplimiento a las tareas la investigación se guía en los marcos de los métodos científicos teóricos y empíricos de investigación.

Dentro de los métodos teóricos se utilizan:

- **Analítico-sintético e inductivo-deductivo**, con el que se analizan cada uno de los elementos de manera independiente, posibilitando una mayor capacidad de comprensión y de síntesis sobre los aspectos más importantes.
- **Análisis histórico-lógico**, brindará la posibilidad de analizar toda la evolución del problema que se estará estudiando.
- **Enfoque de sistema** para la organización y aplicación de la propuesta.

Dentro de los métodos empíricos se usan:

- **Observación** que permite adquirir información necesaria en cualquiera de las fases de la investigación, el acercamiento a la realidad y la determinación de la posible solución del problema desde diferentes ángulos.
- **Análisis de documentos** para la verificación de existencia de otros productos informáticos similares.
- **Análisis de los productos de la actividad** para la evaluación periódica de la locomoción de las entidades en la propuesta.

# 1

# <span id="page-13-0"></span>**Capítulo 1 Fundamentación Teórica**

# <span id="page-13-1"></span>**Introducción**

En este capítulo se presenta una reseña histórica del surgimiento y evolución de los algoritmos de locomoción, junto con algunas de las aplicaciones generales de los mismos, fundamentalmente en la construcción de aplicaciones de realidad virtual. También se explica el funcionamiento de los mismos, arribando a su definición.

## <span id="page-13-2"></span>**1.1 Inteligencia artificial**

Se denomina Inteligencia Artificial (AI) a la rama de la [informática](http://es.wikipedia.org/wiki/Inform%C3%A1tica) que desarrolla procesos que imitan a la [inteligencia](http://es.wikipedia.org/wiki/Inteligencia) de los [seres vivos.](http://es.wikipedia.org/wiki/Seres_vivos) La principal aplicación de esta ciencia es la creación de máquinas para la automatización de tareas que requieran un comportamiento inteligente.

Algunos ejemplos se encuentran en el área de [control de sistemas,](http://es.wikipedia.org/wiki/Teor%C3%ADa_de_control) [planificación automática,](http://es.wikipedia.org/w/index.php?title=Planificaci%C3%B3n_autom%C3%A1tica&action=edit&redlink=1) la habilidad de responder a diagnósticos y a consultas de los consumidores, [reconocimiento de escritura,](http://es.wikipedia.org/wiki/Reconocimiento_de_escritura) [reconocimiento del habla](http://es.wikipedia.org/wiki/Reconocimiento_del_habla) y [reconocimiento de patrones.](http://es.wikipedia.org/wiki/Reconocimiento_de_patrones) Los sistemas de AI actualmente son parte de la rutina en campos como [economía,](http://es.wikipedia.org/wiki/Econom%C3%ADa) [medicina,](http://es.wikipedia.org/wiki/Medicina) [ingeniería](http://es.wikipedia.org/wiki/Ingenier%C3%ADa) y la [milicia,](http://es.wikipedia.org/wiki/Milicia) y se ha usado en gran variedad de aplicaciones de [software,](http://es.wikipedia.org/wiki/Software) juegos de estrategia como [ajedrez](http://es.wikipedia.org/wiki/Ajedrez) de computador y otros [videojuegos.](http://es.wikipedia.org/wiki/Videojuegos)

La inteligencia artificial se divide en dos escuelas de pensamiento:

- La inteligencia artificial débil
- La inteligencia fuerte

#### <span id="page-14-0"></span>**1.1.1 Inteligencia artificial débil**

Soluciona problemas específicos por lo que se aplica a procesos y aplicaciones tecnológicas, juegos, etc.

### <span id="page-14-1"></span>**1.1.2 Inteligencia artificial fuerte**

Se encarga de tratar de crear sistemas que imiten los procesos de pensamiento humano.

# <span id="page-14-2"></span>**1.2 Conceptos fundamentales**

#### **Agente Autónomo:**

Un agente autónomo es una entidad dentro de un entorno que cambia su estado con el tiempo. Para ello puede poner en práctica algoritmos de locomoción que dado una estructura a su alrededor (obstáculo, otra entidad, etc.) le permiten calcular los movimientos a seguir. Estos Agentes constituyen personajes en los juegos que tienen la capacidad de improvisación a la hora de seleccionar sus acciones, se les suele llamar caracteres no jugadores.

#### *Steering Behaviors* **(Comportamientos):**

Son reglas de movimiento a seguir por los agentes autónomos a la hora de tomar decisiones ante los diferentes estímulos que ejercen sobre ellos los demás componentes de su entorno.

#### **Obstáculo:**

Un obstáculo es algo que impide el paso a través de él. Los agentes pueden reconocer los obstáculos y ser influidos por ellos. Un ejemplo de obstáculo dentro de un juego puede ser un muro.

#### **Entorno:**

Escenario en el que se encuentran los agentes y obstáculos.

## <span id="page-15-0"></span>**1.3 Precedentes históricos**

Los antecedentes de este trabajo se remontan a los años 40 como lo describe en 1948 Norbert Wieners en su libro "*Cybernetics, or Control and communication in the Animal and the Machine*" (Wiener, 1948). El término "*Cybernetics*" (cibernética) proviene de la palabra griega que significa timonel. A fines de los años 40 el Neurofisiólogo Grey Walter construyó un robot autónomo que contenía varios de los *Steering Behaviors* que se describen en este trabajo, además de que fue la primera maquina en vías de desarrollo que se elaboró para representar comportamientos de vida. A principios de los 80 Valentino Braitenberg extrapoló el prototipo de Walter con la intención de

experimentar con una serie de vehículos de fantasía que ya poseían comportamientos más complejos (Braitenberg, 1984). Por su parte David Zeltzer comenzó aplicando técnicas y modelos de inteligencia artificial para las aplicaciones de animación. (Zeltzer, 1983)

Ya en 1987 Craig W. Reynolds creó un modelo animado de comportamientos de manadas de aves usando técnicas estrechamente relacionadas con las que aquí se presentan. (Reynolds, 1987)

A continuación se presenta una lista de trabajos realizados que se encuentra dividida en tres categorías fundamentales: los relacionados con la robótica, la inteligencia artificial y la vida artificial, aunque en algunos casos la distinción es arbitraria. Estos tienen en común que en general todos están orientados a la animación (juegos, realidad virtual o multimedia).

## <span id="page-15-1"></span>**1.3.1 Trabajos relacionados con la robótica**

Rodney Brooks populariza el, entonces radical, Noción de construcción de controladores reactivos para sistemas robóticos. (Brooks, 1985)

Aunque inicialmente inspirado por una investigación etológica (comportamiento animal), el trabajo de Ron Arkin se ha centrado en la aplicación de *Steering Behaviors* para robots móviles. (Arkin, 1987)

La labor de Zapata en los controladores de dirección para robots móviles rápidos se centró en estrategias para controlar la cantidad de movimiento y otros aspectos de la mecánica de locomoción rápida. (Zapata, 1992)

Maja Mataric ha trabajado arduamente en los robots colectivos (Mataric, 1993) y es válido señalar que un tema central en su labor son los *Steering Behaviors*.

#### <span id="page-16-0"></span>**1.3.2 Trabajos relacionados con Inteligencia Artificial**

Ken Kahn creó un novedoso sistema para generar la animación de caracteres móviles. (Kahn, 1979)

David Zeltzer (Zeltzer, 1990) encaminó la animación basada en Inteligencia artificial, popularizando la idea de resumir "niveles de tarea" para la especificación de movimientos.

Gary Ridsdale creó caracteres capaces de improvisar complejos movimientos, moviéndose desde un punto A hasta otro B evitando obstáculos estáticos y otros actores. (Ridsdale, 1987)

Mónica Costa desarrolló la animación de agentes basados en *Steering Behaviors* (Costa, 1990) que permite desplazarse alrededor de una casa a la vez que evita obstáculos.

#### <span id="page-16-1"></span>**1.3.3 Trabajos relacionados con vida Inteligente (y otros campos)**

En 1987 el Modelo de manadas de aves, rebaños, escuelas, y otros movimientos grupales (Flocks, Herds, and Schools: A Distributed Behavioral Model, in Computer Graphics), descompuso esos complejos comportamientos grupales en tres simples *Steering Behaviors* como niveles individuales.

En 1987 la tienda de trabajos de inteligencia artificial Mitchel Resnick presentó un trabajo implementado en LEGO LOGO. (Resnick, 1989)

Michael Travers demostró su AGAR *Animal Construction Kit* (Travers, 1989) (Véase además trabajos más reciente de estos autores (Resnick, 1993) y (Travers, 1994)).

Los *Steering Behaviors* fueron un elemento clave en la elaboración de El tanque virtual de peces, sistema multi-usuario de realidad virtual instalado en la computadora del Museo, y fue creado por los equipos de trabajo de MIT´s Media Lab y NearLife (Resnick, 1998).

En (Wilhelms, 1990)Jane Wilhelms y Robert Skinner investigaron sobre arquitecturas vehículos representados como caracteres.

Thalmann creó animación de comportamientos de caracteres que navegaban bajo corredores y entre obstáculos, simulados en 3D (Thalmann, 1990).

Michiel van de Panne creó controladores de tareas como parqueo paralelo de automóviles usando la búsqueda de espacios (Panne, 1990).

G. Keith Still modeló grandes conglomerados de personas usando un modelo de *Steering Behaviors* para cada uno individual (Still, 1994).

#### <span id="page-17-0"></span>**1.4 Bibliotecas de** *Steering Behaviors*

**OpenSteer** (Reynolds, 2004) es una biblioteca para C++ creadas por Craig Reinolds en 1986 para desarrollar *Steering Behaviors*, es un modelo para crear el movimiento de agentes autónomos.

OpenSteer es una biblioteca de C + + creada para ayudar a construir agentes autónomos de juegos de realidad virtual y simuladores. Además la biblioteca, OpenSteer ofrece una aplicación basada en OpenGL llamada OpenSteerDemo, que muestra como se manifiestan algunos *Steering Behaviors*.

OpenSteer proporciona un conjunto *Steering Behaviors*, definidos en términos de un agente móvil abstracto llamado "vehículo". Suministra además ejemplos de código, incluyendo la implementación

de un vehículo simple y ejemplos de la combinación de simples *Steering Behaviors* para producir comportamientos más complejos.

Las clases de OpenSteer han sido diseñadas con flexibilidad para ser integradas a la elaboración de nuevos juegos.

Además el demo permite al usuario ajustar de forma interactiva aspectos de la simulación, se puede detener, correr paso a paso, seleccionar el vehículo u otro carácter de interés, ajustar la cámara etc. OpenSteer es distribuido como un software *open source*, es compatible con Linux, Mac OS X y Windows.

**MetaAgent** (Halleux, 2003) es una biblioteca de *Steering Behaviors* creada completamente en C++ por Jonathan de Halleux para construir agentes (caracteres) autónomos. Son explicados los funcionamientos de los agentes y las políticas de diseño de las clases, de esta forma está compuesta, como una librería donde usted puede crear sus propios Behaviors usando los *templates* elaborados previamente.

Según el autor, el objetivo de **MetaAgent** era "utilizar toda la potencia del lenguaje de desarrollo C++ y la programación genérica para crear *Steering Behaviors*".

## <span id="page-18-0"></span>**1.5 Tipos de** *Steering Behaviors*

#### <span id="page-18-1"></span>**1.5.1 Simples**

#### **Seek (Seguir)**

Este comportamiento es útil para dirigir un agente en la dirección correcta, esto lo logra ya que retorna una fuerza que lo impulsa hacia el objetivo. Para ello lo que hace es calcular la fuerza necesaria para llegar al objetivo. [Figura 1.](#page-19-0)

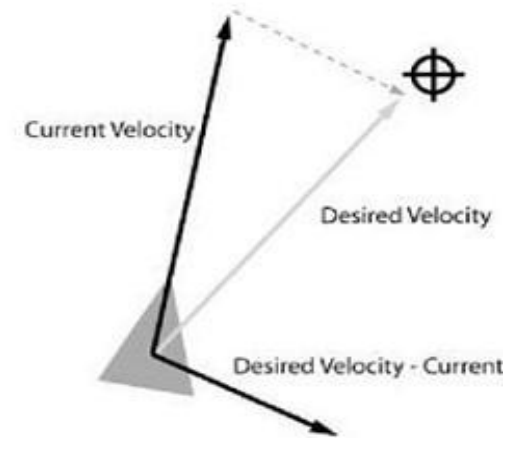

<span id="page-19-0"></span>**Figura 1:** Representación de fuerzas del *Seek*

#### **Flee (Huir)**

Este *Steering Behaviors* es parecido al *Seek* pero realiza la función opuesta ya que lo que se busca es alejar un agente de una posición determinada. Esto se logra generando una fuerza que dirige un agente hacia la posición contraria a la que se encuentra un objetivo específico.

#### **Pursuit (Perseguir)**

Se utiliza cuando un agente busca como interceptar un objetivo en movimiento. Por ejemplo: Un niño que juega en el patio del colegio a alcanzar a su compañero en movimiento, para ello debe mantenerse buscando la posición futura del curso de su objetivo y dirigirse en esa dirección. Este es el tipo de movimiento que describe el *Pursuit*.

El éxito de la función de búsqueda depende de lo bien que el demandante puede predecir la trayectoria del evasor. Esto puede ser muy complicado, por lo que debe hacerse una solución en la que se obtenga el rendimiento adecuado y sin usar demasiados ciclos de reloj. [Figura 2.](#page-20-0)

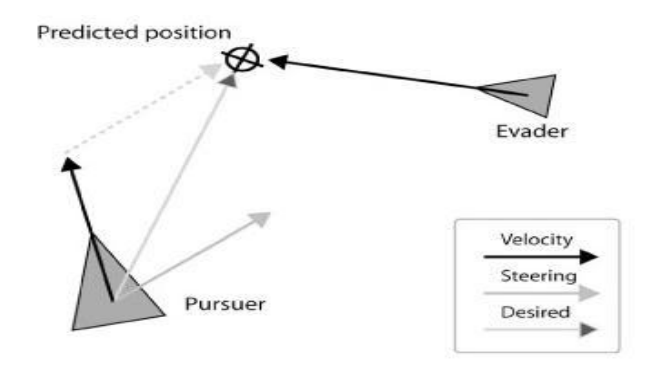

<span id="page-20-0"></span>**Figura 2:** Representación del comportamiento *Pursuit*

#### **Evade (Evadir)**

Al igual que el *pursuit* el evade calcula las posiciones futuras del objetivo pero realiza la operación de alejarse de esa posición. [Figura 3.](#page-20-1)

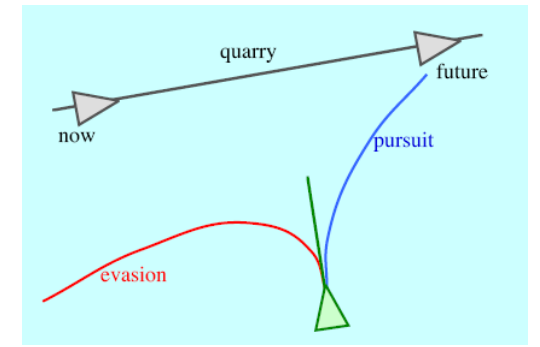

<span id="page-20-1"></span>**Figura 3:** Representación del comportamiento *Pursuit* y *Evade*

#### **Arrive (Arribar)**

El *Seek* resulta útil para lograr que un agente avance en la dirección correcta, pero a menudo usted desea que este tenga la capacidad de ir disminuyendo su velocidad según llega a su objetivo. Para ello el *Arrive* calcula el tiempo que el agente deseado para llegar al objetivo, y a partir de este valor obtiene la velocidad necesaria en que debe viajar hasta el objetivo. [Figura 4.](#page-21-0)

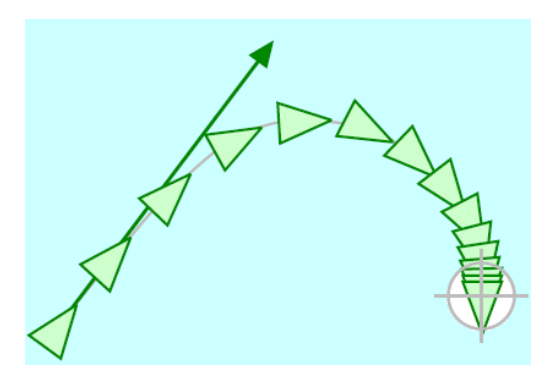

**Figura 4:** Representación del comportamiento *Arrive*

#### <span id="page-21-0"></span>**Wander (Aleatorio)**

Su objetivo es crear una fuerza que le imprima un movimiento aleatorio al vehículo en el entorno virtual. Consiste en proyectar un círculo en el frente del vehículo y un objetivo que se mueve alrededor de su perímetro de modo que el vehículo lo siga. Este objetivo gira en función del tamaño de la circunferencia. Es capaz de imprimirle una sensación de nerviosismo al movimiento. [Figura 5.](#page-21-1)

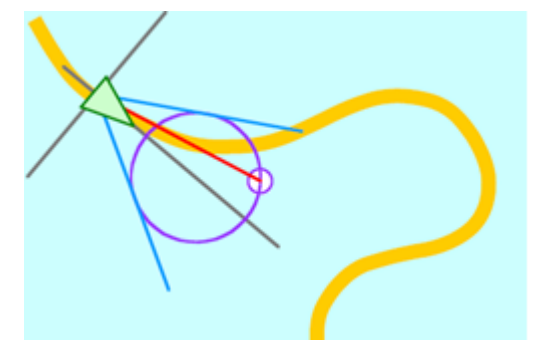

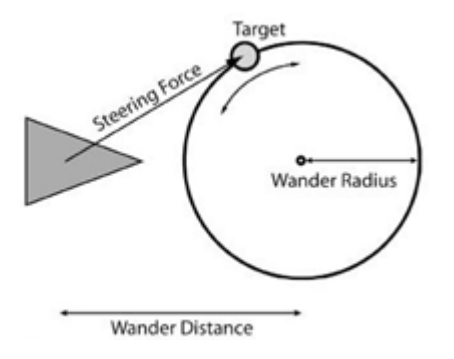

<span id="page-21-1"></span>**Figura 5:** Representación del comportamiento *Wander*

#### **Obstacle Avoidance (Evitar obstáculos)**

Es un comportamiento que dirige un vehículo de modo que evite los obstáculos que yacen en su camino. Un obstáculo es cualquier objeto que pueda encontrarse en su camino (circulo si se trabaja en 2D). Esto se logra colocando un rectángulo (caja de detección) en la dirección del vehículo, que sea proporcional a la velocidad del mismo, en caso de que colisione con algún obstáculo cambia su dirección, manteniendo a este libre de colisiones. [Figura 6.](#page-22-0)

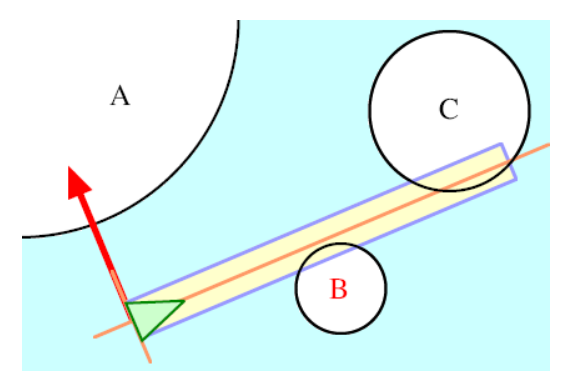

<span id="page-22-0"></span>**Figura 6:** Representación del comportamiento *Obstacle Avoidance*

#### **Wall Avoidance (Evitar muros)**

Tiene como propósito evadir una pared (segmento de línea en 2D) que se encuentre en su camino, esto se logra proyectando tres rayos al frente del agente que son los que interceptan cualquier pared en su camino produciendo una fuerza normal en el punto donde se cruzan que repele al vehículo logrando que esta sea evitada. Su funcionamiento es similar al de los bigotes de un gato en la oscuridad. [Figura 7.](#page-22-1)

Este proceso puede ser efectivo también colocando una caja de detección al frente del vehículo, de forma tal que al colisionar con el segmento de línea cambie su curso en la dirección contraria, este proceso es similar al del *Obstacle Avoidance*.

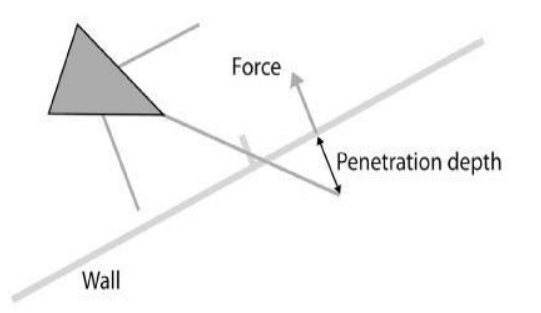

<span id="page-22-1"></span>**Figura 7:** Representación del comportamiento *Wall Avoidance*

#### **Interpose (Interponerse)**

Genera una fuerza que dirige un vehículo al punto medio de una línea imaginaria que separa otros dos vehículos(o puntos en el espacio, o de un agente y un punto). Se comporta similar a un guardia personal que se interpone entre un atacante y su defendido.

El primer paso en este algoritmo es determinar el punto medio de una línea que conecta las posiciones de los agentes en el momento actual y se calcula la distancia. Este valor se divide por la velocidad para determinar el tiempo necesario para recorrerla. Este es nuestro valor T. [Figura 8.](#page-23-0)

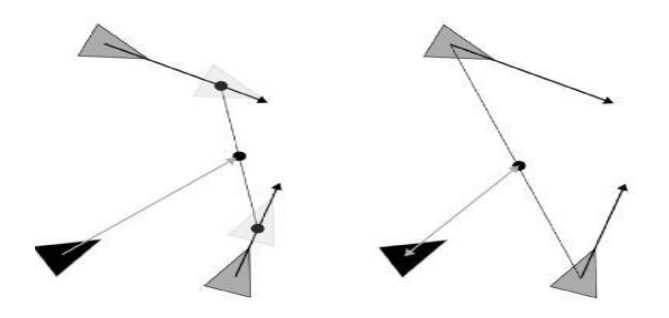

**Figura 8:** Representación del comportamiento *Interpose*

#### <span id="page-23-0"></span>**Hide (Ocultarse)**

Este algoritmo se encarga de dirigir un agente detrás de un obstáculo con respecto a otro agente que lo persigue (cazador), de forma tal que entre ellos siempre exista un obstáculo. Además este comportamiento se puede utilizar no solo en situaciones en las que un agente esta huyendo de otro, sino también cuando quiere alcanzar su objetivo (presa) escondiéndose entre los objetos sin que este note su presencia. [Figura 9.](#page-24-0)

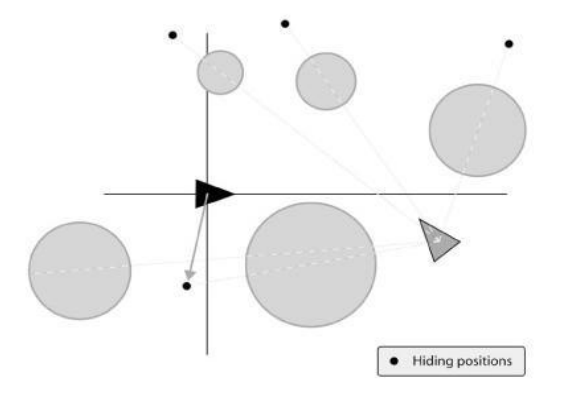

<span id="page-24-0"></span>**Figura 9:** Representación del comportamiento *Hide*

#### **PathFollowing (Seguimiento del camino)**

Un agente con comportamiento *PathFollowing* contiene una lista de puntos que visitar, y crea una fuerza que lo dirige por el orden de la lista a cada uno de los puntos, los puntos visitados quedan descartados. [Figura 10.](#page-24-1)

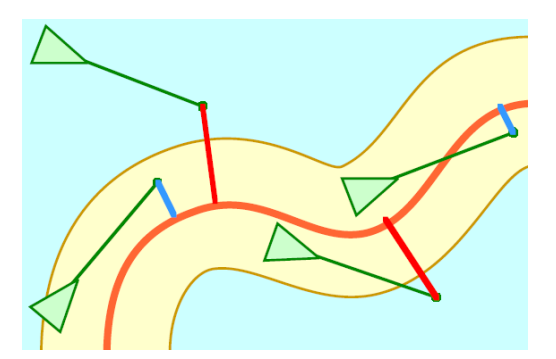

<span id="page-24-1"></span>**Figura 10:** Representación del comportamiento *PathFollowing*

#### **Offset Pursuit (Perseguir a distancia)**

Calcula la fuerza requerida para mantener un vehículo posicionado a una distancia de un objetivo, se utiliza principalmente para construir formaciones. [Figura 11.](#page-25-1)

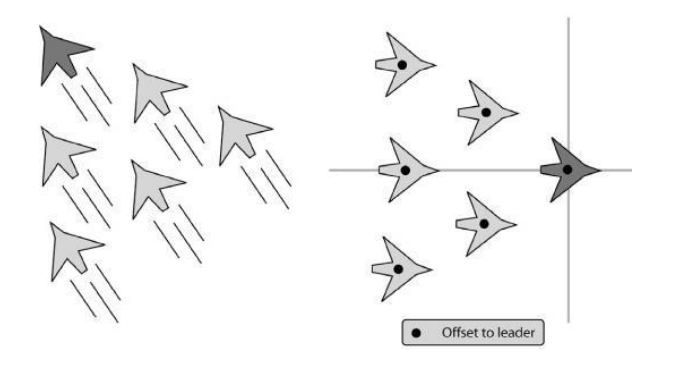

<span id="page-25-1"></span>**Figura 11:** Representación del comportamiento Offset Pursuit

# <span id="page-25-0"></span>**1.5.2 Combinados y Grupales**

#### **Flocking (Rebaño)**

Es un comportamiento de grupos que combina tres comportamientos de grupo más simples: Cohesión, Separación, Alineación. Lo que hace es determinar la dirección de la fuerza para un grupo de comportamientos, un vehículo tomará en consideración todos los otros vehículos dentro de un área circular de tamaño predefinido - conocido como vecindario - centrada en el vehículo. En la figura: el blanco es el vehículo líder y el círculo gris muestra el tamaño de su vecindario. En consecuencia, todos los vehículos en negro se consideran sus vecinos y los vehículos mostrados en gris no lo son. [Figura 12.](#page-25-2)

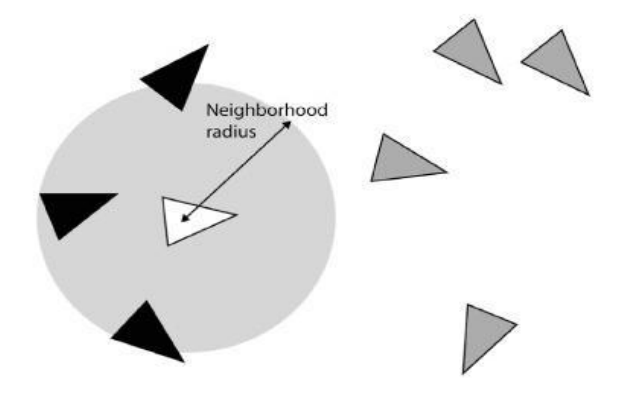

<span id="page-25-2"></span>**Figura 12:** Representación del comportamiento Flocking

#### **Cohesion (Cohesión)**

Cohesión produce una fuerza de dirección que mueve un vehículo hacia el centro de masa de sus vecinos. Esta fuerza se utiliza para mantener un grupo de vehículos lo más unido posible. [Figura 13.](#page-26-0)

#### **Separation (Separación)**

Produce una fuerza que dirige un vehículo lejos de sus vecinos. Cuando se aplica a un grupo de vehículos se esta tratando de maximizar la distancia entre ellos. [Figura 13.](#page-26-0)

#### **Alignment (Alineación)**

Trata de mantener un vehículo en alineación (con la cabeza en la misma dirección) con sus vecinos. [Figura 13.](#page-26-0)

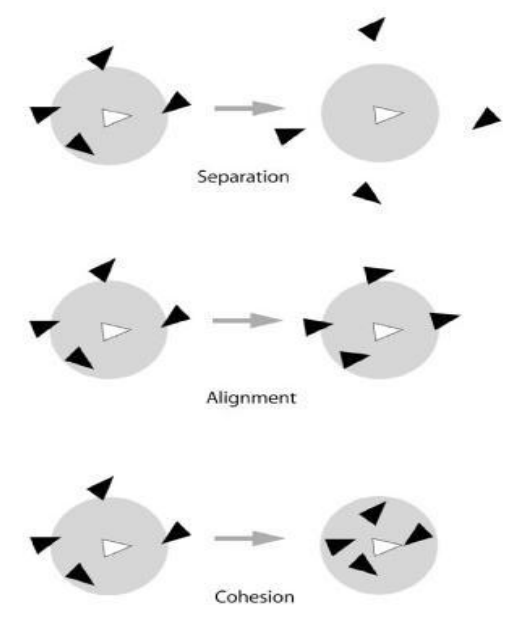

<span id="page-26-0"></span>**Figura 13:** Representación de los comportamientos *Cohesion, Separation y Alignment*

#### **Leader Following (Seguimiento de un líder)**

Este algoritmo logra que un agente siga otro con un mayor valor de liderazgo. Que se encuentre en su vecindario. Si existen dos con mayor valor de liderazgo, el agente toma como líder al de mayor valor entre ellos. Una vez que ha elegido un líder, no cambia hasta que esté fuera de su vecindario. [Figura](#page-27-0)  [14.](#page-27-0)

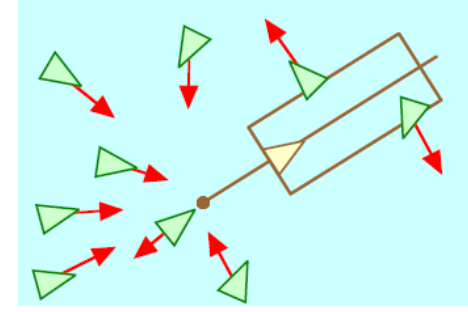

<span id="page-27-0"></span>**Figura 14:** Representación del comportamiento *Leader Following*

#### **Unaligned Collision Avoidance (Evadir colisiones no alineadas)**

Este algoritmo se encarga de predecir posibles colisiones y alterar su dirección y velocidad para prevenirlas. Para ello tiene en cuenta cada uno de los otros agentes y determina (basado en la velocidad actual) cuando se realizará un acercamiento, y para evadirlo los vehículos se desplazaran lateralmente o variarán su velocidad. Este comportamiento se puede identificar en el desplazamiento de una persona por una plaza llena de gente y cada uno evita colisionar con los demás, lo que implica variaciones en la velocidad y dirección constantemente. [Figura 15.](#page-27-1)

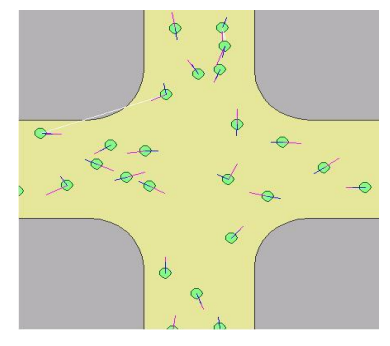

<span id="page-27-1"></span>**Figura 15:** Representación del comportamiento *Unaligned Collision Avoidance*

#### **Crow path following (Seguimiento de camino por manadas)**

Este algoritmo simula un conjunto de vehículos siguiendo un camino determinado, para lograr esto utiliza la técnica de *path following* para seguir el camino descrito, pero además, incluye la de *separation* para evitar la superposición entre agentes. [Figura 16](#page-28-0).

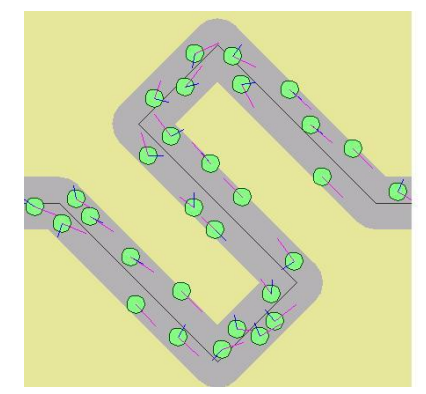

<span id="page-28-0"></span>**Figura 16:** Representación del comportamiento *Crow path following*

#### **Queuing (Salir por una puerta)**

Con este algoritmo se trata de simular un conjunto de agentes en una sala que tratan de salir en masa por una pequeña puerta. Esto se logra frenando el vehículo si detecta otro que se encuentra: delante y con velocidad menor. Además son atraídos a la puerta utilizando el comportamiento *Seek*, además, para un mejor funcionamiento, se utiliza el *Separation* y el *Wall Avoidance*. [Figura 17](#page-28-1).

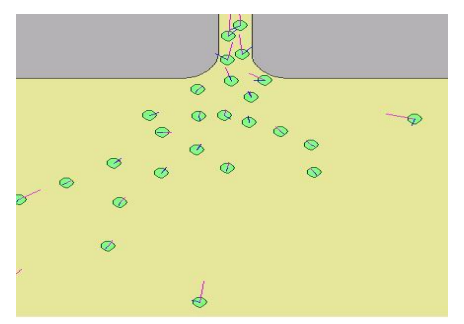

<span id="page-28-1"></span>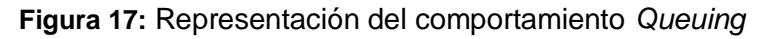

# <span id="page-29-0"></span>**Capítulo 2 Propuesta de Solución**

#### <span id="page-29-1"></span>**Introducción**

En el presente capítulo se proponen soluciones específicas para lograr la integración de los comportamientos a la biblioteca, así como para lograr una manipulación y ejecución eficiente de los mismos. Además se comienza a tener una visión del sistema a realizar y se dan los primeros pasos en su concepción práctica, basándose en las necesidades y dificultades.

# <span id="page-29-2"></span>**2.1 Descripción de la solución**

Dada la necesidad de obtener una biblioteca que maneje los diferentes "*Steering Behaviors*" que se utilizan en softwares de simulación y que esta pueda ser de uso en diferentes plataformas. Muchas veces será muy útil o necesario trabajar los comportamientos de forma grupal, esto permitiría que una entidad pueda tomar decisiones teniendo en cuenta un mayor número de elementos en su entorno.

Para ello se creó un comportamiento encargado de controlar y manipular los demás comportamientos, cuenta con funcionalidades como: Evaluar los comportamientos de las entidades, además, permitirá elegir la forma adecuada de evaluación; adicionar comportamientos a una entidad y eliminar comportamientos. Estas funcionalidades permitirán un funcionamiento correcto de la biblioteca.

El lenguaje de programación que se empleará es el C++ debido a su alto nivel, el cual incorpora una variedad de características que facilitan una programación elegante y modular, además, el código escrito en C++ estándar permite mantener su portabilidad hacia otras plataformas.

## <span id="page-30-0"></span>**2.2 Descripción de los Algoritmos de Locomoción**

Cada algoritmo retornará una fuerza que será la encargada de dirigir la entidad hacia un objetivo determinado, este proceso se realiza gracias a la utilización de la clase Vector2D, que se encarga de analizar las coordenadas de un punto y devolver una fuerza hacia este. Además esta clase contiene los métodos necesarios para el trabajo con vectores.

#### **Algoritmo Seek**

```
Vector VelocidadDeseada = Normaliza (Objetivo - Posición Entidad)*
MaxSpeed_Entidad.
```
Vector fuerza= VelocidadDeseada – Actual velocidad\_Entidad

Retorna fuerza

Donde:

*Normaliza:* función que normaliza un vector especificado.

*Objetivo:* representa el vector de posición del objetivo.

*Posición\_Entidad: representa el* vector de posición de la entidad.

*MaxSpeed\_Entidad:* valor decimal de la máxima velocidad de la entidad.

*Actual velocidad\_Entidad:* velocidad de la entidad.

*VelocidadDeseada*: vector que se forma desde la entidad hasta el objetivo.

*Fuerza:* es la fuerza que se ejerce sobre la entidad para que se dirija hacia el objetivo

#### **Algoritmo Flee**

```
Decimal DistanciaDePánico = 100.0 * 100.0
Decimal Distance
Distance= distancia entre vectores (Posición Entidad , Objetivo)
```

```
SI ( Distance > DistanciaDePánico)
    Retorna (0,0)
SINO
Vector VelocidadDeseada = Normaliza(Posición_Entidad – Objetivo)
   * MaxSpeed_Entidad.
Vector fuerza= VelocidadDeseada – Actual velocidad_Entidad
Retorna fuerza
```
*DistanciaDePánico:* valor de la distancia de pánico*.* 

*MaxSpeed\_Entidad:* valor decimal de la máxima velocidad de la entidad.

*Actual velocidad\_Entidad:* velocidad de la entidad.

*VelocidadDeseada*: vector que se forma desde la entidad hasta el objetivo.

*Fuerza:* es la fuerza que se ejerce sobre la entidad para que se dirija hacia el objetivo

#### **Algoritmo Pursuit**

```
Vector VelocidadDeseada = Normaliza(Posición_Objetivo –
Posición_Entidad)
VelocidadDeseada *= MaxSpeed_Entidad
     Vector fuerza= VelocidadDeseada – Actual velocidad_Entidad
Retorna fuerza
```
Donde:

*Posición\_Objetivo:* representa la posición de la entidad objetivo *Normaliza:* función que normaliza un vector especificado. *Posición\_Entidad:* representa el vector de posición de la entidad. *MaxSpeed\_Entidad:* valor decimal de la maxima velocidad de la entidad. *Actual velocidad\_Entidad:* velocidad de la entidad.

#### **Algoritmo Hide**

```
Decimal 
SI Distancia entre vectores(Posición_Entidad, Posición_Cazador)>50000 
           Retorna Dirección_Entidad * MaxSpeed_Entidad
SINO
      decimal DistanciaMasCerca = MaxDouble
     Vector Mejor_Escondite
   Recorre la lista de obstáculos y para cada uno:
     Se calcula la posición de Escondite 
decimal dist = distancia entre vectores (Escondite, Posición Entidad)
     SI (dist < DistanciaMasCerca)
     ENTONCES
    DistanciaMasCerca = dist
  Mejor Escondite = Escondite
   Se cumple la condición de parada
   Retorna el algoritmo Seek_Behavior para el Mejor_Escondite
```
*Posición\_Cazador:* posición de la entidad cazadora*.*

*MaxDouble:* valor máximo de un número decimal.

*Escondite:* posición detrás de un obstáculo opuesta a la posición de la entidad cazadora.

#### **Algoritmo Arrive**

```
 Vector ToTarget = Posición_Objetivo – Position_Entidad
  decimal distancia = longitud de ToTarget
 SI (distancia > 0)
 ENTONCES
 constante decimal regulador = 8000
  Decimal velocidad = distancia / entero Deceleracion * regulador
 velocidad= Valor Menor(velocidad, MaxSpeed_Entity)
 Vector VelocidadDeseada= ToTarget * velocidad/ distancia
 retorna (VelocidadDeseada - Velocidad_Entidad)
 SINO
 Retorna (0,0)
```
Donde:

*ToTarget:* vector que se forma entre la posición de la entidad y el objetivo.

*Regulador:* valor constante para aumentar la deceleración.

*Deceleración:* valor entero que se pasa por parámetros.

*Valor menor:* función que compara dos valores y toma el menor.

#### **Algoritmo Alignment**

```
 Vector Average_De_Dirección
Entero Contador_Vecinos
   Se marcan las entidades del radio del vecindario como vecinas 
   Recorre la lista de vecinos y para cada uno:
     SI(está marcado)
     ENTONCES
    Average De Dirección += Dirección Entidad
      Se incrementa Contador_Vecinos
     Se cumple la condición de parada
SI (Contador Vecinos > 0)
     ENTONCES
      Average_De_Dirección /= Contador_Vecinos
   Retorna Average_De_Dirección
```
*Contador\_Vecinos:* contador de la entidades marcadas como vecinas.

*Dirección\_Entidad:* vector de dirección de la entidad vecina marcada.

#### **Algoritmo Cohesion**

```
Se marcan las entidades del radio del vecindario como vecinas 
  Vector CentroDeMasa
  Entero Contador_Vecinos 
 Recorre la lista de vecinos y para cada uno:
```

```
SI(está marcado)
        ENTONCES
    CentroDeMasa += Posición_Entidad_Vecina
    Se incrementa Contador_Vecinos
  Se cumple la condición de parada 
  SI (Contador Vecinos > 0)
     ENTONCES
  CentroDeMasa /= Contador_Vecinos
 Retorna el algoritmo Seek_Behavior hacia el CentroDeMasa
```
*Posición\_Entidad\_Vecina:* posición de la entidad marcada como vecina.

#### **Algoritmo Separation**

```
Se marcan las entidades del radio del vecindario como vecinas 
Vector fuerza
Recorre la lista de vecinos y para cada uno:
SI(está marcado)
ENTONCES
Vector ToAgent = Posición_Entidad – Posición_Entidad_Vecina
       fuerza += Normaliza(ToAgent)/longitud de ToAgent
     Se cumple la condición de parada 
  Retorna fuerza
```
Donde:

*ToAgent:* vector de una entidad a la entidad vecina.

#### **Algoritmo Interpose**

```
Vector PuntoMedio = (Posición_EntidadA + Posición_EntidadB) / 2.0
Decimal TiempoPara_PuntoMedio= Distancia entre vectores 
(Posición_Entidad, PuntoMedio)/ MaxSpeed_Entidad
Vector APos = Position_EntidadA + Velocidad_EntidadA * 
TiempoPara_PuntoMedio 
Vector BPos = Position EntidadB + Velocidad EntidadB *
TiempoPara_PuntoMedio
     Vector Objetivo= (APos + BPos) / 2.0
Retorna el algoritmo Arrive_Behavior hacia el Objetivo
```
## **2.3 Metodologías y herramientas de desarrollo**

Para la realización de la tesis se hizo un estudio de cada una de las posibles metodologías y herramientas a utilizar. A continuación se presenta la metodología que se utilizó y cada una de las herramientas con sus características distintivas que se tuvieron en cuenta para su selección.

## **2.3.1 Metodología**

La metodología de desarrollo utilizada en la realización de esta Tesis es: RUP (Proceso Unificado de Desarrollo). RUP sirve de guía para realizar el análisis y diseño de la aplicación, debido a que es una metodología que ha probado su efectividad durante muchos años, ya que numerosos proyectos la han utilizado para desarrollar su software. Además, tiene un gran número de documentos publicados que se pueden consultar para esclarecer dudas. También porque siguiendo sus pasos propuestos se obtiene una buena documentación de la tesis.

A continuación se muestran las características que más influyeron en la selección de esta metodología:

- Guiado por casos de uso: Los casos de uso reflejan lo que los usuarios futuros necesitan y desean**,** constituyen la guía fundamental establecida para las actividades a realizar durante todo el proceso de desarrollo del sistema.
- Centrado en arquitectura: La arquitectura muestra la visión común del sistema completo. Permite además, implementar el Framework (plataforma sobre la que se implementa el soporte para todas las funcionalidades del sistema) y luego ir desarrollando cada uno de los módulos según se van necesitando.
- Iterativo e Incremental: RUP divide el proyecto en fases de desarrollo, propone además que cada una de ellas se desarrolle en iteraciones, las cuales aportan un incremento en el proceso de desarrollo y terminan con el cumplimiento del punto de control trazado en la fase.
- Utilización de un único lenguaje de modelado: UML.

#### **2.3.2 Herramientas**

#### **Microsoft Visual Studio 2005**

Posee numerosas herramientas asociadas que ayudan a escribir, analizar y distribuir el código, es un compilador rápido y con muy buena detección y corrección de errores. Posee facilidad de trabajo con los elementos visuales y buena integración de estos con el código. Contiene muchas librerías con códigos pre-escritos que ayudan en la escritura del código de la aplicación.

## **2.4 Lenguajes**

En el desarrollo de la aplicación se utiliza C++ como lenguaje de programación, para la implementación de cada uno de los paquetes que conforman el diseño de la herramienta.

Para crear la documentación se utiliza UML como lenguaje de modelado, por las potencialidades descriptivas que posee.

## **2.4.1 Lenguaje de programación**

Existen principalmente tres lenguajes que se utilizan para desarrollar aplicaciones gráficas en 3D: Lenguaje Ensamblador, C y C++, por ser los que con más velocidad ejecutan el código (menor costo de ejecución del programa). A estos se ha unido recientemente el Java como una opción para el desarrollo de este tipo de aplicaciones.

Es decisión de la entidad cliente, implementar este proyecto mediante el lenguaje C++, que ha estado en su línea de trabajo con magníficos resultados.

Es el lenguaje en el que se tiene mayor experiencia por parte de los desarrolladores del sistema que ocupa este proyecto.

Si se estudian las características de este lenguaje, se podrá apreciar lo acertado de la elección, dado que C++ es un lenguaje de programación de propósito general, especialmente indicado para la programación de sistemas por su flexibilidad y potencia. Es uno de los más utilizados por la comunidad de desarrollo de *software,* incluyendo la programación gráfica. (BIRN, 2000)

C++ es la evolución de C adaptada a la programación orientada a objetos. Tiene algunas cuestiones más pulidas como el control más estricto en el manejo de datos, y otras características que ayudan a la programación libre de errores. (BIRN, 2000)

En general puede llegar a ser un lenguaje tan rápido como C (el más rápido después del lenguaje ensamblador), sin embargo, si se maneja herencia múltiple, funciones virtuales y polimorfismo en forma inadecuada, o se accede mucho en niveles de profundidad en la llamadas a objetos (Objeto1, Objeto2, Objeto3…), puede llegar a hacerse más lento, lo cual no es conveniente para una aplicación en tiempo real. (BIRN, 2000)

## **2.4.2 Lenguaje de Modelado**

Para modelar el análisis y el diseño del software se escogió el lenguaje UML (Unified Modeling Language, Lenguaje Unificado de Modelación). Esta decisión se debe a que se ha convertido en un estándar que tiene las siguientes características:

- Permite modelar sistemas utilizando técnicas orientadas a objetos (OO).
- Permite especificar todas las decisiones de análisis y diseño, construyéndose así modelos precisos, no ambiguos y completos.
- Puede conectarse con lenguajes de programación (Ingeniería directa e inversa).
- Permite documentar todos los artefactos de un proceso de desarrollo (requisitos, arquitectura, pruebas, versiones, etc.).
- Es un lenguaje muy expresivo que cubre todas las vistas necesarias para desarrollar y luego desplegar los sistemas.
- Existe un equilibrio entre expresividad y simplicidad, pues no es difícil de aprender ni de utilizar.

UML es independiente del proceso, aunque para utilizarlo óptimamente se debería usar en un proceso que fuese dirigido por los casos de uso, centrado en la arquitectura, iterativo e incremental.

## **2.5 Modelo del Dominio**

El diagrama a continuación muestra el modelo de dominio de la biblioteca de "*Steering Behaviors*". Este modelo ayudará a los programadores en la comprensión y el análisis de la relación conceptual a diseñar.

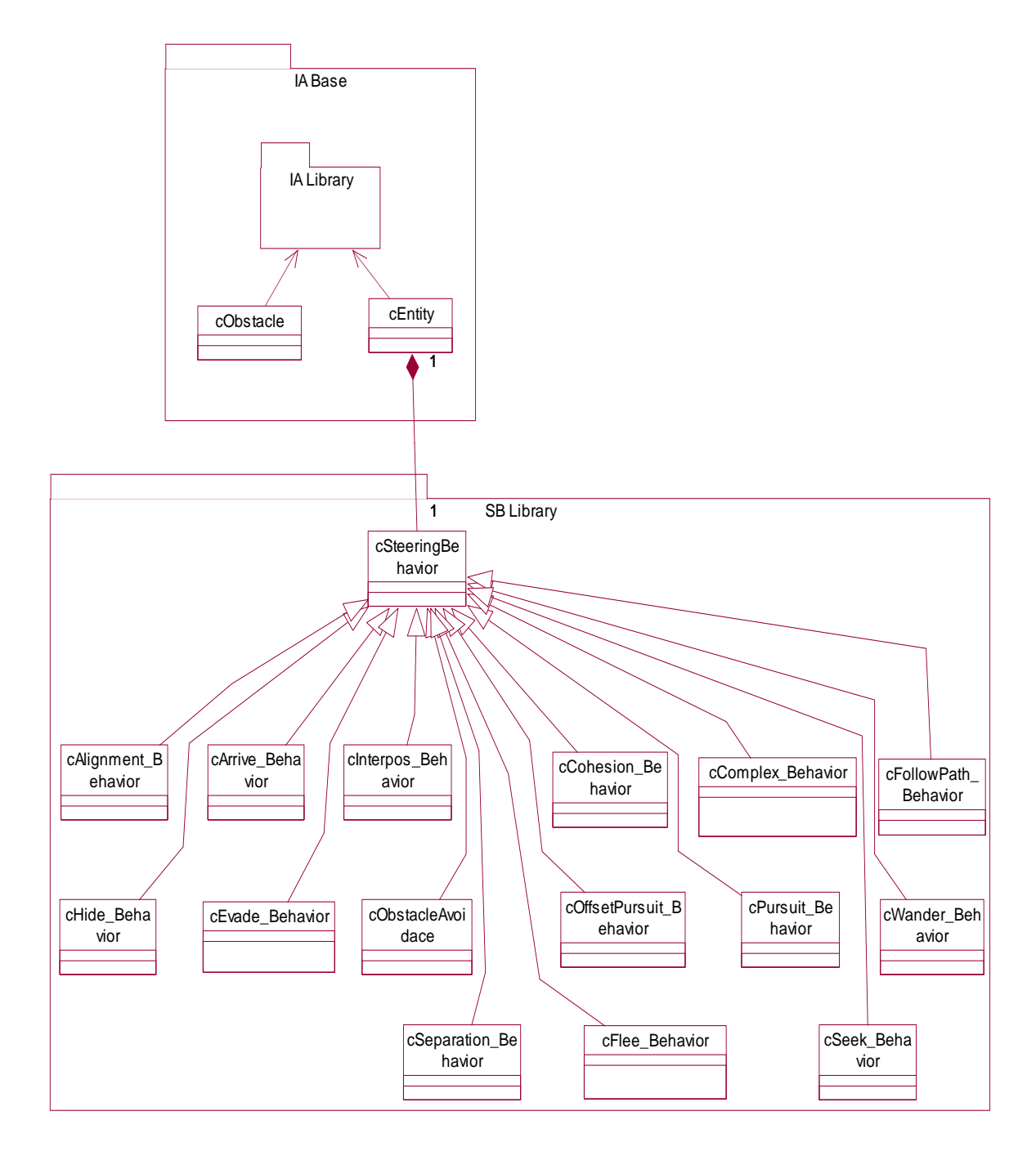

**Figura 18:** Modelo de dominio de la biblioteca de "*Steering Behaviors*"

## **2.5.1 Descripción de los términos del dominio**

A continuación se presentan un conjunto de conceptos que conforma descripción de los términos que componen el modelo del dominio, con el propósito de facilitar un mayor entendimiento de los términos manejados en el diagrama anterior

**IA Base:** Paquete de clases de las clases al cual es agregada **SB\_Library.**

**SB Library:** Paquete de clases que componen la Biblioteca de "*Steering Behaviors*"

**cEntity:** Objeto al cual se le van a aplicar los comportamientos de la biblioteca.

**cObstacle:** Clase que define un objeto de forma circular y sin movimiento en el entorno.

**cAlignment\_Behavior:** Comportamiento que permite que las entidades se mantengan alineadas.

**cArrive\_Behavior:** Comportamiento que le permite a las entidades disminuir su velocidad según llegue a su objetivo.

**cInterpose\_Behavior:** Comportamiento que le permite a una entidad interponerse entre otras dos.

**cCohesion\_Behavior:** Comportamiento que le permite a las entidades de una manada mantenerse cohesionadas.

**cWander\_Behavior:** Comportamiento que le permite a las entidades describir un movimiento aleatorio

**cFollowPath\_Behavior:** Comportamiento que le permite a una entidad seguir un camino de puntos predeterminados.

**cHide\_Behavior:** Comportamiento que le permite a una entidad ocultarse de otra detrás de un obstáculo.

**cEvade\_Behavior:** Comportamiento que le permite a una entidad huir de otra entidad

**cObstacleAviodance:** Comportamiento que le permite a las entidades evitar la colisión con obstáculos.

**cOffsetPursuit\_Behavior:** Comportamiento que le permite a una entidad seguir a otra desde una posición a distancia, simulando una formación.

**cSeek\_Behavior:** Comportamiento que le permite a una entidad seguir a otra entidad.

**cFlee\_Behavior:** Comportamiento que le permite a una entidad huir de otra entidad calculando la posición futura de esta

**cSeparation\_Behavior:** Comportamiento que le permite a entidades entidad seguir a otra entidad.

**cComplex\_Behavior:** Permite combinar los comportamientos de la entidades, y además escoger la forma de combinarlos.

## **2.6 Captura de Requisitos**

## **2.6.1 Requisitos Funcionales**

Los siguientes requisitos establecen las funcionalidades e instrucciones que la biblioteca debe cumplir en su implementación.

- R1. Crear "*Steering Behaviors*".
	- R1.1- Definir Comportamiento.
	- R1.2- Asignarle el Peso.
	- R1.3- Ejecutar Comportamiento
- R2. Asignarle comportamientos a entidades.
- R3.- Eliminar de una entidad referencias directivas a los comportamientos.
- R4.- Seguir una Entidad a otra Entidad.
- R5.- Huir de otra Entidad
- R6.- Una Entidad Persiga a otra.
- R7.- Una Entidad evada a otra.
- R8.- Arribar:
	- R8.1- Una Entidad arribe en la posición de otra.
	- R8.2- Una Entidad arribe en la posición de un punto
- R9.- Una Entidad describa un movimiento aleatorio por el entorno virtual.
- R10.- Las Entidades deben tener la capacidad de evadir los obstáculos
- R11.- Interponerse (posicionarse en el punto medio):
	- R11.1- Las Entidades deben tener la capacidad de interponerse entre otras dos entidades.
	- R11.2- Las Entidades deben tener la capacidad de interponerse entre una entidad y un obstáculo.
	- R11.3- Las Entidades deben tener la capacidad de interponerse entre dos obstáculos.

R12.- Las Entidades deben tener la capacidad ocultarse de otra entidad detrás de un obstáculo.

- R13.- Seguir un camino de puntos.
- R14.- Una entidad debe seguir a otra desde una distancia manteniendo una formación.
- R15.- Una entidad debe tener la capacidad de alinearse con otra(s).
- R16.- Una entidad debe tener la capacidad de conglomerarse con otra(s).
- R17.- Una entidad debe tener la capacidad de no superponerse con otra(s).
- R18.- El Software debe permitir acceder a los comportamientos de un agente.
- R19.- El Software debe permitir seleccionar la forma de mezclar los comportamientos de agente.
- R20.- Cada comportamiento debe ser lo más modular posible.
- R21.- La biblioteca debe acoplarse al sistema de Plugins.

## **2.6.2 Requisitos no Funcionales**

#### **Usabilidad.**

Para los niveles apropiados de usabilidad, el código se encuentra fácil de entender para el programador, aunque se requiere de un personal calificado en el lenguaje de programación C++. Todo será implementado con terminologías del idioma inglés.

#### **Rendimiento.**

 La biblioteca debe tener una velocidad de Frame superior a 15FPS para 10 entidades, Haga uso óptimo de la memoria, mínimo de fugas de memoria, alinear el tamaño de la estructura de los Behaviors a la cache del sistema para un uso óptimo del bus del CPU.

#### **Portabilidad.**

 La aplicación se implementará en C++ estándar, esto hace más viable una futura migración hacia otras plataformas.

#### **Requerimientos de Software.**

El sistema debe funcionar sobre sistemas operativos Windows 2000, XP o versiones superiores de Windows.

#### **Requerimientos de Hardware.**

Memoria RAM 64 MB o superior, 128 Mb de disco como mínimo, procesador Intel P3 a 1.8 GHz

#### **Restricciones en la implementación.**

El sistema está desarrollado en C++ con la ayuda del Visual Studio.NET, el cual se regirá por la filosofía de Programación Orientada a Objetos.

## **2.7 Definición de Casos de Uso**

Para definir las funcionalidades que debe de cumplir la aplicación se elaboraron cuatro casos de usos: Insertar Behaviors, Eliminar Behaviors, Evaluar Behaviors, Configurar Behaviors. Cada uno de ellos ayuda a obtener una mejor comprensión del sistema a cualquier interesado en desarrollar la aplicación, independientemente del lenguaje que decida emplear. En la Descripción textual de cada uno de los Casos de Uso se representa además, las interacciones entre el sistema y el actor, lo que elimina cualquier duda posible en el funcionamiento de la aplicación.

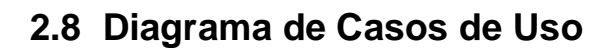

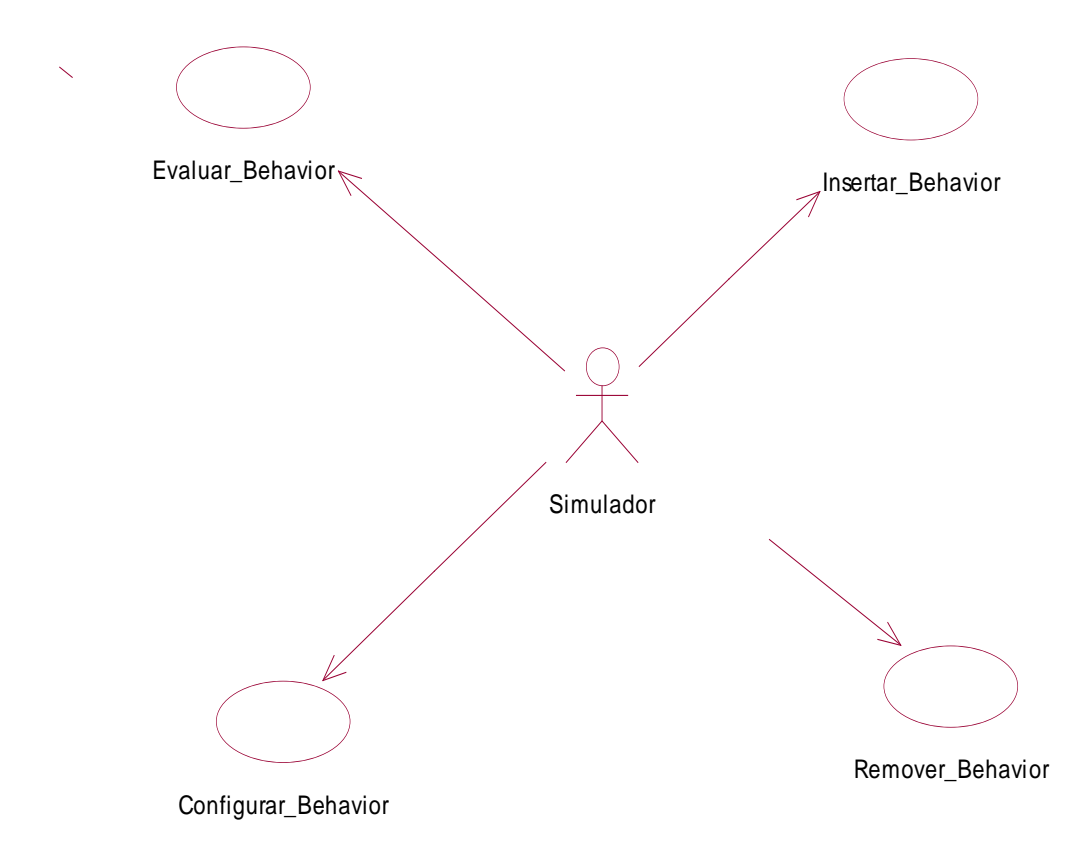

**Figura 19:** Diagrama de Casos de Uso

## **2.9 Definición actores del Sistema**

**Tabla 1:** Actor del Sistema

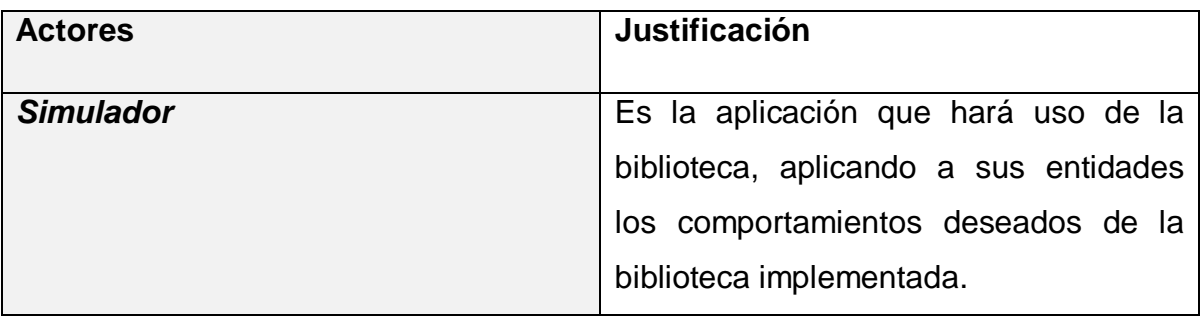

## **2.10 Descripciones de los casos de uso**

**Tabla 2:** Caso de Uso Adicionar Behaviors a un Agente

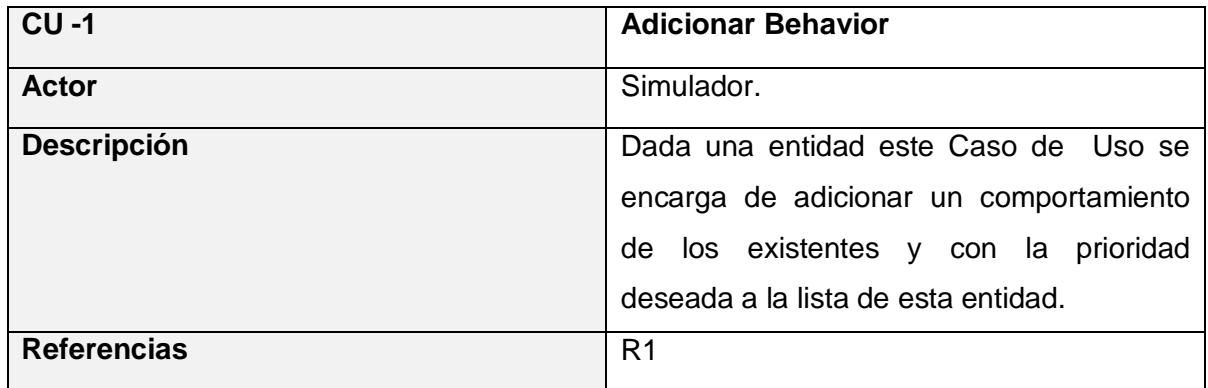

**Tabla 3:** Caso de Uso Eliminar Behaviors de un Agente

![](_page_46_Picture_100.jpeg)

![](_page_47_Picture_96.jpeg)

**Tabla 4:** Caso de Uso Evaluar Behaviors

| $CU -3$            | <b>Evaluar Behavior</b>                     |
|--------------------|---------------------------------------------|
| Actor              | Simulador.                                  |
| <b>Descripción</b> | Se encarga de calcular la fuerza resultante |
|                    | que se ejerce sobre la entidad, producto de |
|                    | cada uno de los comportamientos que hayan   |
|                    | sido adicionados. Este cálculo se realiza   |
|                    | teniendo en cuenta la forma de evaluación   |
|                    | especificada en el caso de uso Configurar   |
|                    | Behaviors.                                  |
| <b>Referencia</b>  | R <sub>1.3</sub>                            |

**Tabla 5:** Caso de Uso Configurar Behaviors

![](_page_47_Picture_97.jpeg)

![](_page_48_Picture_110.jpeg)

## **2.11 Especificación de los casos de uso en formato expandido**

![](_page_48_Picture_111.jpeg)

![](_page_49_Picture_120.jpeg)

**Tabla 6:** CU Expandidos: Insertar Behaviors

![](_page_49_Picture_121.jpeg)

![](_page_50_Picture_113.jpeg)

**Tabla 6:** CU Expandidos: Eliminar Behaviors

![](_page_50_Picture_114.jpeg)

![](_page_51_Picture_119.jpeg)

**Tabla 7:** CU Expandidos Evaluar Behaviors

![](_page_51_Picture_120.jpeg)

![](_page_52_Picture_56.jpeg)

**Tabla 8:** CU Expandidos Configurar Behaviors

# 3

# **Capítulo 3 Diseño e Implementación**

## **Introducción**

En el presente capítulo se presenta el diseño del sistema propuesto, con un diagrama de clases, donde se definen las responsabilidades de estas y sus relaciones. Además se presentan otros artefactos involucrados en el diseño como los diagramas de secuencia por casos de uso, facilitando con esto el entendimiento de la biblioteca.

En esta etapa del proyecto representa el paso del diseño de clases a la creación de componentes físicos, que se traducen en ficheros .cpp correspondiente a la implementación en C++.

## **3.1 Diagrama de clases de diseño del módulo de algoritmos de locomoción**

Un **diagrama de clases** es un tipo de diagrama estático que describe la estructura de un sistema mostrando sus clases, atributos y las relaciones entre ellos. Los diagramas de clases son utilizados durante el proceso de análisis y diseño de los sistemas, donde se crea el diseño conceptual de la información que se manejará en el sistema, y los componentes que se encargarán del funcionamiento y la relación entre uno y otro.

![](_page_54_Figure_1.jpeg)

**Figura 20:** Diagrama de clases del paquete módulo de algoritmo genético

## **3.2 Descripción de las clases de diseño del módulo de algoritmos de locomoción**

![](_page_55_Picture_139.jpeg)

**Tabla 9:** Descripción de la clase cEntity

![](_page_56_Picture_134.jpeg)

#### **Tabla 10:** Descripción de la clase cObstacle

![](_page_56_Picture_135.jpeg)

#### **Tabla 11:** Descripción de la clase cSteeringBehavior

![](_page_56_Picture_136.jpeg)

![](_page_57_Picture_135.jpeg)

**Tabla 12:** Descripción de la clase cComplex\_Behavior

| Nombre: cComplex_Behavior   |                                                               |               |
|-----------------------------|---------------------------------------------------------------|---------------|
| Tipo de clase: Controladora |                                                               |               |
| <b>Atributo</b>             |                                                               | Tipo          |
| <b>Type</b>                 |                                                               | String        |
| MergeType                   |                                                               | unsigned char |
| Para cada responsabilidad   |                                                               |               |
| <b>Nombre</b>               | cComplex_Behavior(cEntity* entity)                            |               |
| <b>Descripción</b>          | Constructor de la clase.                                      |               |
| <b>Nombre</b>               | <b>Calculate(int ElapsedTime)</b>                             |               |
| <b>Descripción</b>          | Método que escoge una vía para evaluar los comportamientos y  |               |
|                             | devuelve el resultado de la fuerza.                           |               |
| <b>Nombre</b>               | AddBehavior(cSteeringBehavior*aBehavior, float aWeight)       |               |
| <b>Descripción</b>          | Adiciona un comportamiento prioridad que le corresponde       |               |
| <b>Nombre</b>               | RemoveBehavior(cSteeringBehavior*pBehavior)                   |               |
| <b>Descripción</b>          | Elimina un comportamiento específico de la lista              |               |
| <b>Nombre</b>               | ChangeWeight(cSteeringBehavior* pBehavior, float newWeight)   |               |
| <b>Descripción</b>          | Dado un comportamiento le cambia la prioridad con que se va a |               |
|                             | ejecutar                                                      |               |

![](_page_58_Picture_117.jpeg)

#### **Tabla 13:** Descripción de la clase cSeek\_Behavior

![](_page_58_Picture_118.jpeg)

**Tabla 14:** Descripción de la clase cFlee\_Behavior

![](_page_59_Picture_139.jpeg)

#### **Tabla 15:** Descripción de la clase cHide\_Behavior

![](_page_59_Picture_140.jpeg)

![](_page_60_Picture_128.jpeg)

#### **Tabla 16:** Descripción de la clase cPursuit\_Behavior

![](_page_60_Picture_129.jpeg)

## **Tabla 17 Descripción de la clase cPursuit\_Behavior:**

**Tabla 17:** Descripción de la clase cWander\_Behavior

![](_page_60_Picture_130.jpeg)

![](_page_61_Picture_125.jpeg)

#### **Tabla 18:** Descripción de la clase cEvade\_Behavior

![](_page_61_Picture_126.jpeg)

#### **Tabla 19:** Descripción de la clase cAlignment\_Behavior

![](_page_61_Picture_127.jpeg)

![](_page_62_Picture_119.jpeg)

#### **Tabla 20:** Descripción de la clase cCohesion\_Behavior

![](_page_62_Picture_120.jpeg)

#### **Tabla 21:** Descripción de la clase cSeparation\_Behavior

![](_page_62_Picture_121.jpeg)

![](_page_63_Picture_44.jpeg)

## **3.3 Diagramas de secuencia de los Casos de Uso**

![](_page_63_Figure_3.jpeg)

**Figura 21:** Diagrama de secuencia del Caso de Uso Adicionar Behaviors

![](_page_64_Figure_1.jpeg)

**Figura 22:** Diagrama de secuencia para el Caso de Uso Eliminar Behavior

![](_page_65_Figure_1.jpeg)

**Figura 23:** Diagrama de Secuencia del Caso de Uso Evaluar Behavior

![](_page_66_Figure_1.jpeg)

**Figura 24:** Diagrama de Secuencia del Caso de Uso Configurar Behavior.

## **3.4 Diagramas de componentes**

![](_page_66_Figure_4.jpeg)

**Figura 25:** Estructura del modelo de implementación

![](_page_67_Figure_1.jpeg)

**Figura 26:** Componentes de IA Base

![](_page_68_Figure_1.jpeg)

**Figura 27:** Componentes de SB Library

## **Conclusiones**

En este momento se encuentra todo preparado para pasar a la etapa de programación de los casos de uso desarrollados en el segundo capítulo. Como posibilidad que brinda el *Rational Rose*, ya es posible generar el código fuente de los componentes relacionados con los casos de uso a desarrollar.

# 4

## **Capítulo 4 Pruebas al Módulo de Algoritmos de Locomoción**

## **Introducción**

En este capítulo se le hacen pruebas al módulo de algoritmo de locomoción. Haciendo uso de un ejemplo o demo para garantizar la funcionalidad del mismo. Se prueba el rendimiento así como también la complejidad del algoritmo.

## **4.1 Funcionamiento del Módulo**

Demo: Para probar el funcionamiento del módulo de algoritmos de locomoción, se realizan ejemplos en los cuales las entidades (triángulos) son quienes se encargan de ejecutar cada uno de los comportamientos.

## **4.2 Rendimiento**

Con esta prueba se busca medir el impacto que tiene el aumento del número de entidades y de comportamientos en el módulo implementado. Para que este mantenga un correcto funcionamiento debe mantenerse por encima de 15 frames por segundos (FPS).

Esto es fundamental, pues en los softwares que se aplicará seguramente se requiere simular un gran número de entidades, para simular una multitud de personas o una colmena de insectos. Por lo que el módulo debe mantener un funcionamiento correcto con un número grande de entidades.

## **4.2.1 Primera prueba de rendimiento**

La primera prueba que se realiza (Ver tabla 22) muestra cómo se comportan los tiempos al aumentar el número de entidades. Lo que ha demostrado que si se aumenta el número de entidades el tiempo aumenta, aunque se necesita incrementarlo considerablemente para que este provoque efectos negativos en el software, por lo que se infiere que el Módulo tiene un buen rendimiento en este sentido.

![](_page_71_Figure_3.jpeg)

**Gráfico Entidades y Tiempo(s)**

**Tabla 22:** Gráfico de Entidades y Tiempo.
### **4.2.2 Segunda prueba de rendimiento**

Se realizó la segunda prueba (Ver Tabla 23) donde se mantuvo constante el número de entidades (10 entidades) pero se incrementó el número de comportamientos para ver el efecto que estos ejercen sobre el módulo en cuanto a los FPS.

Los resultados se demuestran que el tiempo es muy pequeño para un número grande de comportamientos, y sólo comienza a aumentar a partir de que se procesan 2000 comportamientos, pero no es un número que afecte el funcionamiento del módulo ya que entra dentro de los parámetros establecidos.

Constantes: número de entidades=10.

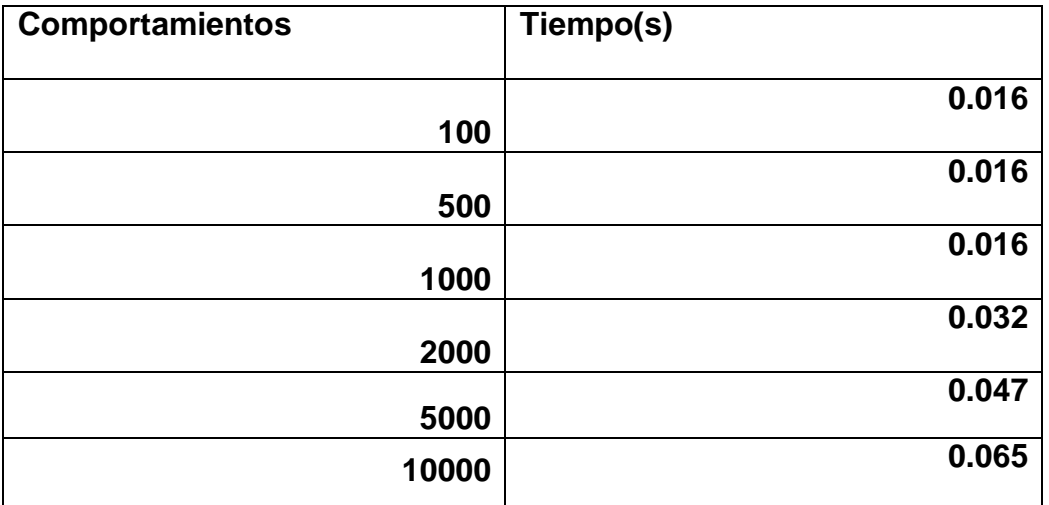

<span id="page-72-0"></span>**Tabla 23:** Comportamientos y tiempo de ejecución

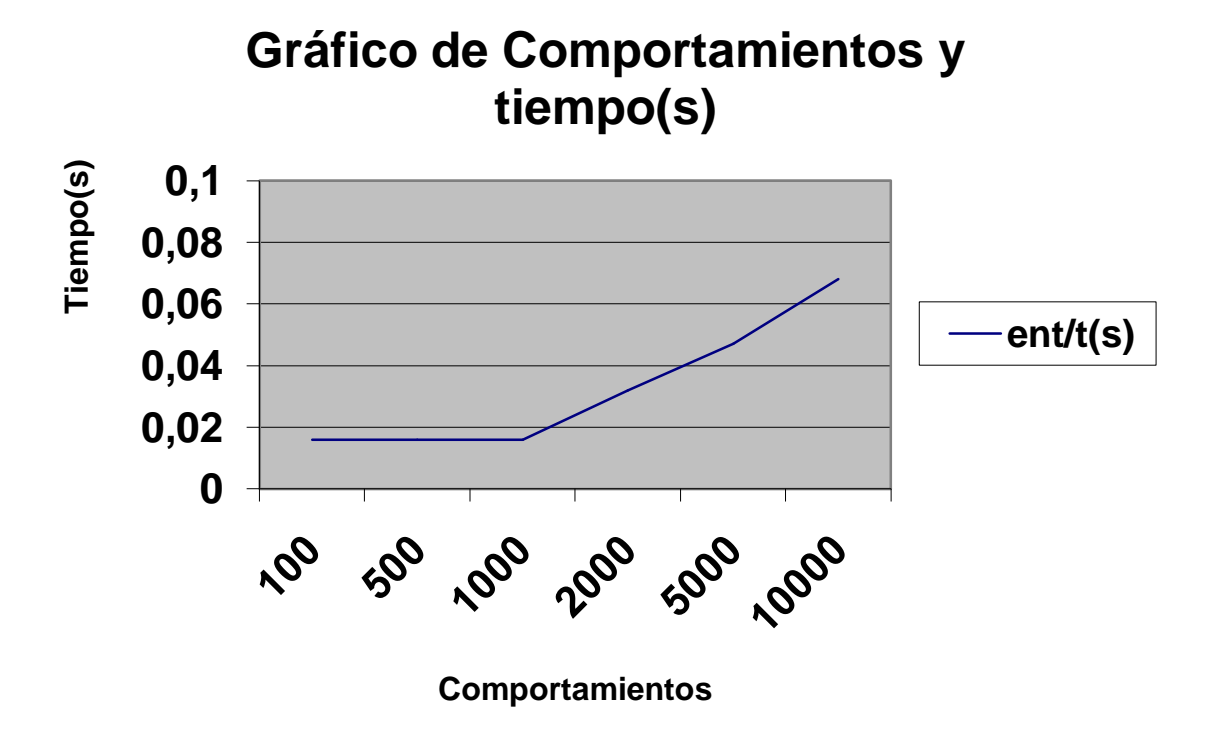

<span id="page-73-0"></span>**Tabla 24:** Gráfico de comportamientos y Tiempo

### **4.3 Complejidad del Software**

La complejidad del software en general va a ser igual a la complejidad del algoritmo que mayor complejidad tenga.

La complejidad de los algoritmos más sencillos como el **Seek** es de O (1).

En otros como el **Alignment, Separation** o el **Cohesion** la complejidad es O(n) donde n es el número de entidades que contenga su vecindario.

El **cComplex\_Behavior** tiene complejidad O(n^2) donde n es el número de algoritmos que contenga en la lista, ya que estos algoritmos pueden ser de complejidad O(n).

Por tanto la aplicación tiene complejidad O(n^2) ya que se toma la del algoritmo que mayor complejidad tenga.

Es válido aclarar que la complejidad depende de las necesidades del usuario, podría variar desde O(n) si se tratan comportamientos simples, hasta O (n^x) si se crean comportamientos en aplicaciones futuras, que requieran que el algoritmo **cComplex\_Behavior** contenga en su lista otros **cComplex\_Behavior**.

## **Conclusiones Generales**

Para el cumplimiento de los objetivos de este proyecto, se realizó primeramente un estudio de las técnicas, tecnologías y tendencias actuales en relación con el tema de los *Steering Behaviors*. En el cual se analizaron sus principales características para elaborarlos. Además a partir de esta investigación se proponen las características técnicas de la aplicación propuesta como solución.

Posteriormente se pasó a implementar los algoritmos de locomoción y se realizaron pruebas que garantizaron su correcto funcionamiento aun en condiciones extremas.

Al terminar esto, se unieron y pasaron formar parte de la aplicación propuesta. Demostrando con buenos resultados en la creación y combinación de los *Steering Behaviors* el cumplimiento de los requisitos y finalmente de los objetivos trazados para el módulo de algoritmos de locomoción.

### **Recomendaciones**

- Se recomienda implementar nuevos *Steering Behaviors* que se adicionen a los de la aplicación.
- $\triangleright$  Profundizar en el estudio de las fuerzas que actúan en cada comportamiento simple para crear otros tipos de comportamientos grupales.
- Acoplar la biblioteca de comportamientos al proyecto de biblioteca de AI de la Facultad 5
- Implementar algoritmos de partición espacial para optimizar la búsqueda de agentes y obstáculos en la vecindad y de esta forma reducir la complejidad del algoritmo.
- Hacer uso de técnicas de procesamiento paralelo (para las máquinas con más de un procesador o multithreading) de forma que se disminuya el tiempo de procesamiento.

## **Referencias Bibliográficas**

**Arkin, Ronald. 1987.** *Motor Schema Based Navigation for a Mobile Robot: An Approach to Programming by Behavior", Proceedings of IEEE Conference on Robotics and Automation, pages 264- 271.* 1987. **BIRN, Jeremy. 2000.** *Digital lightning and rendering. New Rider Publisher. USA. .* 2000. **Braitenberg, Valentino. 1984.** *Vehicles: Experiments in Synthetic Psychology, The MIT Press, Cambridge,MA.* 1984. **Brooks, Rodney A. 1985.** A Robust Layered Control System for a Mobile Robot," IEEE Journal of Robotics and Automation 2(1), March 1986, pp. 14--23. [En línea] 1985. http://www.ai.mit.edu/people/brooks/papers/AIM-864.pdf. **Costa, Monica, Feij., Bruno and and Schwabe, Daniel. 1990.** *Reactive Agents in Behavioral Animation. .* 1990. **Kahn, Kenneth. 1979.** *Creation of Computer Animation from Story Descriptions.* 1979. **Mataric, Maja. 1993.** *Designing and Understanding Adaptive Group Behavior . Adaptive Behavior 4(1), pages 51-80.* 1993. **Panne, van de, M., Fiume and E., Vranesic. 1990.** *Reusable Motion Synthesis Using State-Space Controllers.: Proceedings of SIGGRAPH `90, In Computer Graphics Proceedings, ACM SIGGRAPH, pages 225-234, 1990.* 1990. **Reinold, Craig. 1986.** *dhgdgf.* 1986. **Resnick, Mitchel. 1993.** Behavior Construction Kits. [En línea] 1993. http://el.www.media.mit.edu:80/groups/el/Papers/mres/BCK/BCK.html. CACM, 36(7).. **—. 1989.** *Proceedings of the Interdisciplinary Workshop on the Synthesis and Simulation of Living Systems (ALife Õ87), 1989. pages 397-406.* 1989. **—. 1998.** The Virtual Fishtank. [En línea] 1998. http://el.www.media.mit.edu/groups/el/projects/fishtank/. **Reynolds, C. W. 1987.** Flocks, Herds, and Schools: A Distributed Behavioral Model, in Computer Graphics,21(4) (SIGGRAPH Õ87 Conference Proceedings) pages 25-34. . [En línea] 1987. http://www.red.com/cwr/boids.html. **Reynolds, Craig. 2004.** OpenSteer. *Steering Behaviors for Autonomous Characters.* [En línea] 2004. http://opensteer.sourceforge.net/. **Ridsdale, Gary. 1987.** *The Directors Apprentice: Animating Figures in a Constrained Environment.*  1987. **Still, G Keith. 1994.** *Simulating Egress using Virtual Reality - a Perspective View of Simulation and Design. .* 1994.

**Thalmann, Daniel, Renault, Olivier and Nadia, Magnenat-Thalmann. 1990.** *A Vision-Based Approach to Behavioral Animation. : Journal of Visualization and Computer Animation, 1990. John Wiley & Sons, 1(1) pages 18-21.* 1990.

**Travers, Michael. 1994.** LiveWorld: A Construction Kit for Animate Systems: Proceedings of ACM CHI 94 Conference on Human Factors in Computing Systems, pages 37-38. [En línea] 1994.

**Travers, Michael. 1989.** *1989. Animal Construction Kits : Proceedings of the Interdisciplinary Workshop on the Synthesis and Simulation of Living Systems (ALife 87) SFI Studies in the Sciences of Complexity, Volume 6, pages 421-442.* 1989.

**Wiener, Norbert. 1948.** *Cybernetics, or control and communication in the animal and the machine.*  1948.

**Wilhelms, Jane and Skinner, Robert. 1990.** *A "Notion" for Interactive Behavioral Animation Control, IEEE Computer Graphics and Applications, 10(3).* 1990.

**Zapata, R. 1992.** *Reactive Behaviors of Fast Mobile Robots in Unstructured Environments: Sensor-Based Control and Neural Networks.* 1992.

**Zeltzer, B. Barsky and and N. Badler and D. 1990.** *Control and Animation of Articulated Figures. 1990.* 1990.

**Zeltzer, David. 1983.** *Knowledge-Based Animation. Proceedings SIGGRAPH/SIGART Workshop on Motion. pages 187-192 : s.n.* 1983.

## **Bibliografía Consultada**

**Buckland, Mat. 2005.** *Programming Game AI by Example.* 2005. **Cooper, Adrien Treuille and Seth. 2006.** Continuum Crowds. [En línea] 2006. http://grail.cs.washington.edu/projects/crowd-flows/continuum-crowds.pdf. **Halleux, Jonathan de. 2003.** MetaAgent, a Steering Behavior Template Library. [En línea] 2003. http://www.codeproject.com/KB/library/metaagent.aspx. **Jaganathan, Sivakumar and Koshti, Jitendra. 2007.** *Intelligent Agents: Incorporating Personality into Crowd Simulation.* 2007. **Kuffner, Manfred Lau and James. 2005.** *Behavior Planning for Character Animation, ACM SIGGRAPH / Eurographics Symposium on Computer Animation.* Los Angeles : s.n., 2005. **Macey, Jonathan. 2003.** *Emergent Behaviour Programming Language E.B.P.L.* 2003. **Wang, Hongling and Kearney, J.K. and Cremer, J. and Willemsen, P. 2005.** *Steering behaviors for autonomous vehicles in virtual environments: Proceedings. VR 2005. IEEE Volume , Issue , Page(s):155 - 162.* 2005.

# **Índice de Figuras y Tablas**

### **ÍNDICE DE FIGURAS**

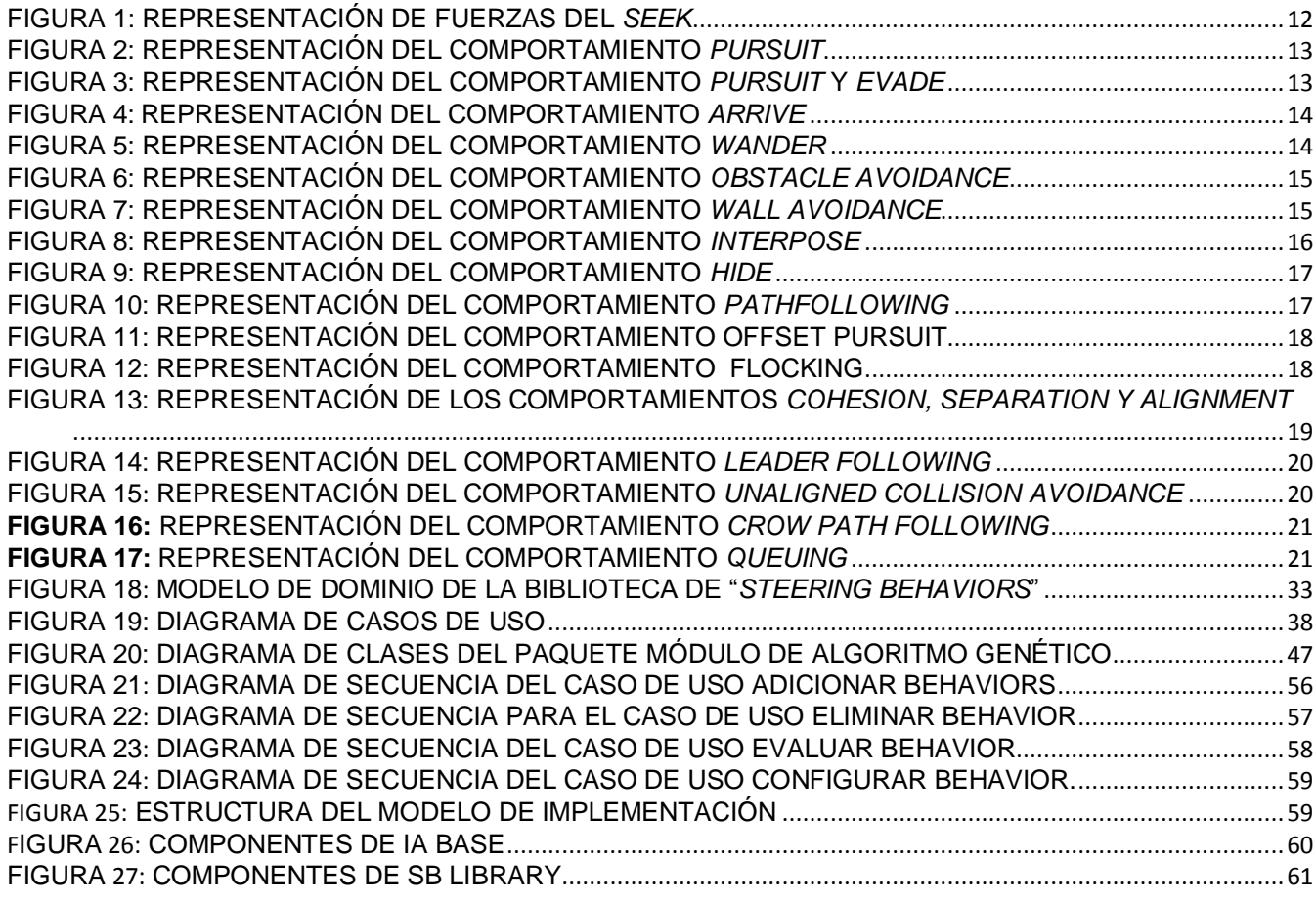

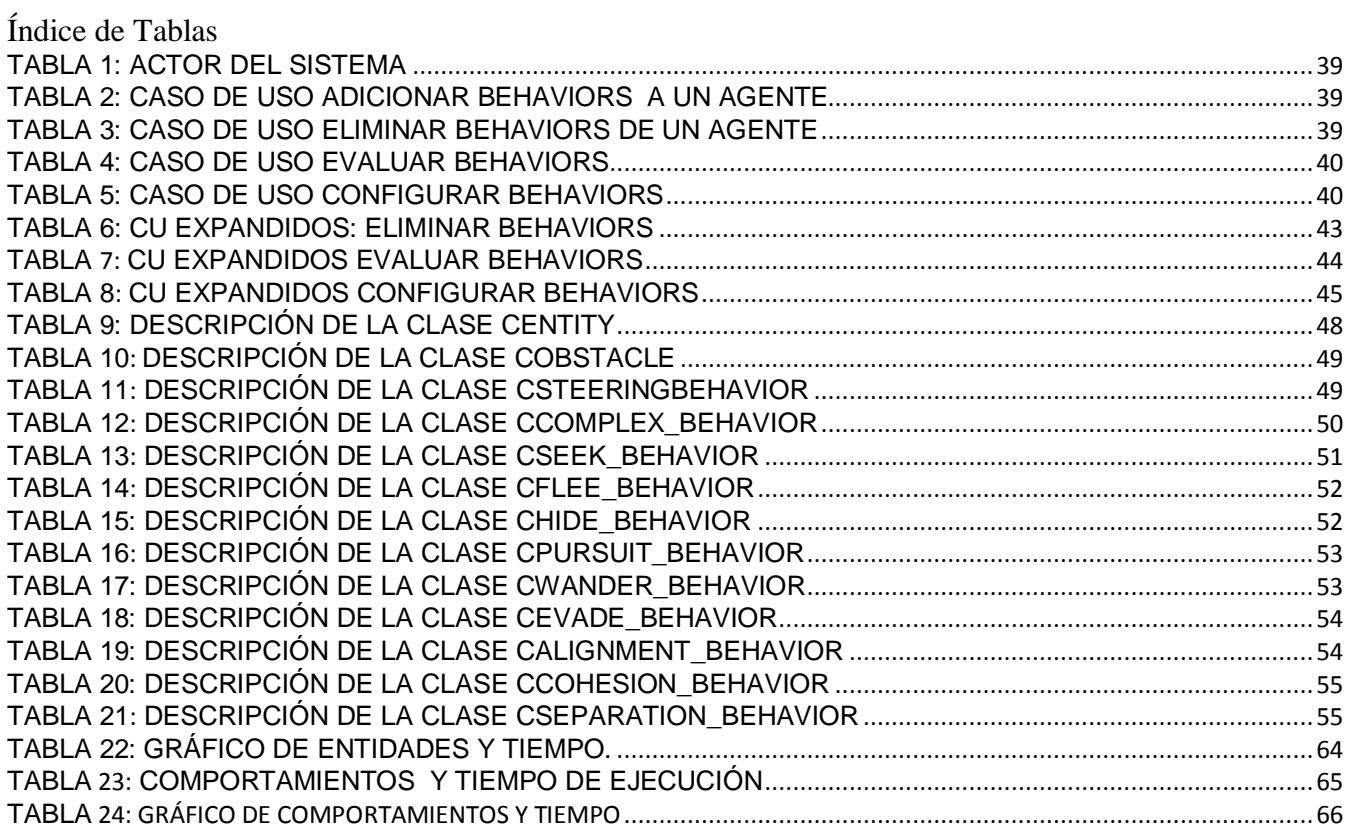

### **Glosario de Términos**

**Animación:** Simulación de un movimiento creado por la muestra de una serie de imágenes o fotogramas.

**Frame:** Cada una de las imágenes que componen una animación.

**Vector:** Cantidad que expresa magnitud y dirección.

#### **Agente Autónomo:**

Un agente autónomo es una entidad dentro de un entorno que cambia su estado con el tiempo. Para ello puede poner en práctica algoritmos de locomoción que dado una estructura a su alrededor (obstáculo, otra entidad, etc.) le permiten calcular los movimientos a seguir. Estos agentes constituyen personajes en los juegos que tienen la capacidad de improvisación a la hora de seleccionar sus acciones, se les suele llamar caracteres no jugadores.

### *Steering Behaviors* **(Comportamientos):**

Son reglas de movimiento a seguir por los agentes autónomos a la hora de tomar decisiones ante los diferentes estímulos que ejercen sobre ellos los demás componentes de su entorno.

#### **Obstáculo:**

Un obstáculo es algo que impide el paso a través de él. Los agentes pueden reconocer los obstáculos y ser influidos por ellos. Un ejemplo de obstáculo dentro de un juego puede ser un muro.

### **Entorno:**

Escenario en el que se encuentran los agentes y obstáculos.

## **Glosario de Abreviaturas**

**AI**: Inteligencia Artificial. **UCI**: Universidad de las Ciencias Informáticas. **RV**: Realidad Virtual. **UML**: Lenguaje Unificado de Modelado. **FPS**: Frame por Segundos. **OO:** Orientada a Objetos.